Вінницький національний технічний університет Факультет інформаційних технологій та комп'ютерної інженерії Кафедра комп'ютерних наук

## **Пояснювальна записка**

до магістерської кваліфікаційної роботи

**на тему «Інформаційна технологія підбору туристичного спорядження»**

Виконав: студент 2 курсу, групи 1КН-19 м спеціальності 122 «Комп'ютерні науки та інформаційні технології» **Плахотнюк В.В.** Керівник: д.т.н., проф Перевозніков С.І. Рецензент: д.т.н., проф Ліщинська Л.Б.

# ЗАТВЕРДЖУЮ Завідувач кафедри — КН д.т.н., проф.. Яровий А.А.

\_\_\_\_\_\_\_\_\_\_\_\_\_\_\_\_\_\_\_\_\_\_\_\_\_\_\_ (підпис)  $\ldots$   $\ldots$   $\ldots$   $\ldots$   $2020$  року

## ЗАВДАННЯ

на магістерську кваліфікаційну роботу на здобуття кваліфікації магістра зі спеціальності: 122 – «Комп'ютерні науки»

## 08-22.МКР.005.19.000.ПЗ

## Магістранта групи 1КН-19м Плахотнюка Вадима Володимировича

Тема магістерської кваліфікаційної роботи: «Інформаційна технологія підбору туристичного спорядження»

Вхідні дані: підбір такого спорядження: рюкзак, палатка, спальний мішок; мінімальний перелік спорядження – 20; кількість питань до користувача – не менше 10; мова програмування та середовище розробки повинні забезпечити маніпулювання та обробку даних.

Короткий зміст частин магістерської кваліфікаційної роботи:

1. Графічна: Схема загального алгоритму функціонування інформаційної технології; приклад моделі дерева рішень для вибору спорядження; модель функціонування інформаційної технології; структура інформаційної технології підбору туристичного спорядження; загальна UML-діаграма класів; приклади роботи програми.

2. Текстова (пояснювальна записка): вступ, аналіз предметної області інформаційної технології підбору туристичного спорядження, розробка інформаційної технології підбору туристичного спорядження, програмна реалізація інформаційної технології підбору туристичного спорядження, економічна частина, висновки, перелік використаних джерел, додатки.

# **КАЛЕНДАРНИЙ ПЛАН ВИКОНАННЯ МКР**

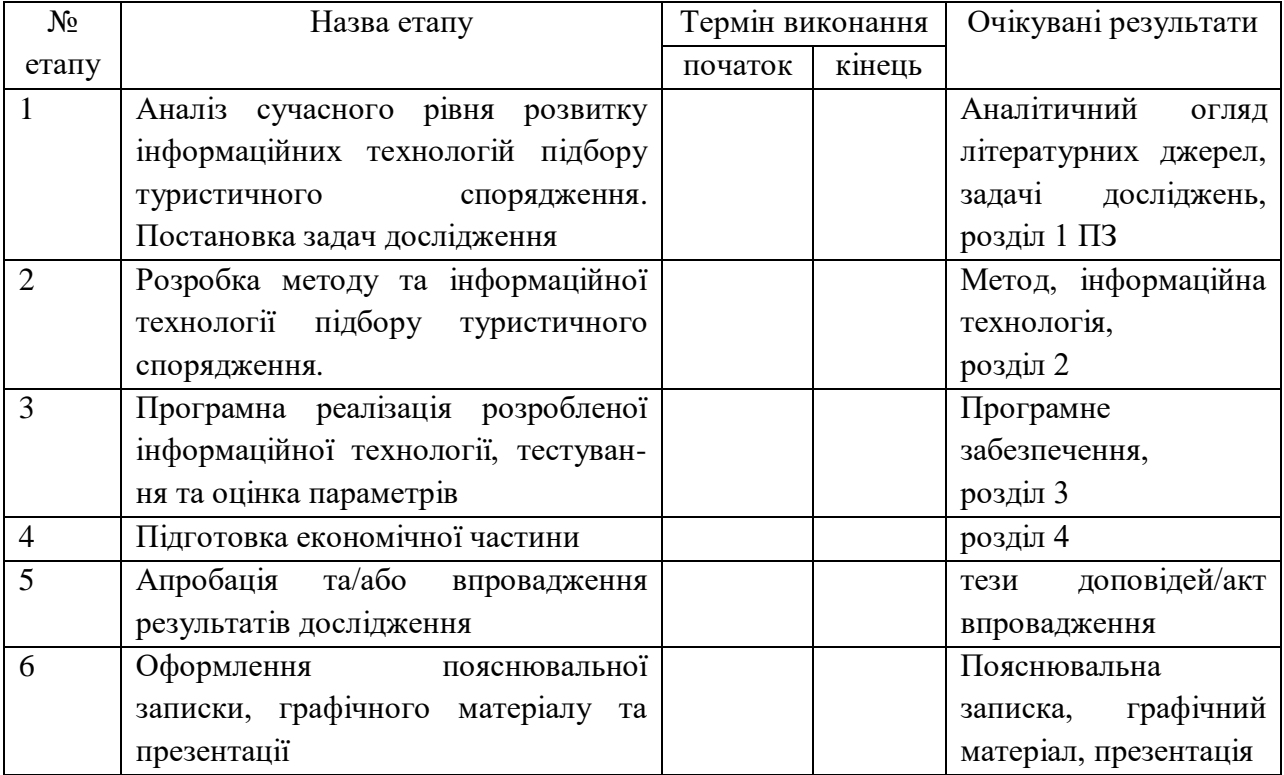

Консультанти з окремих розділів магістерської кваліфікаційної роботи

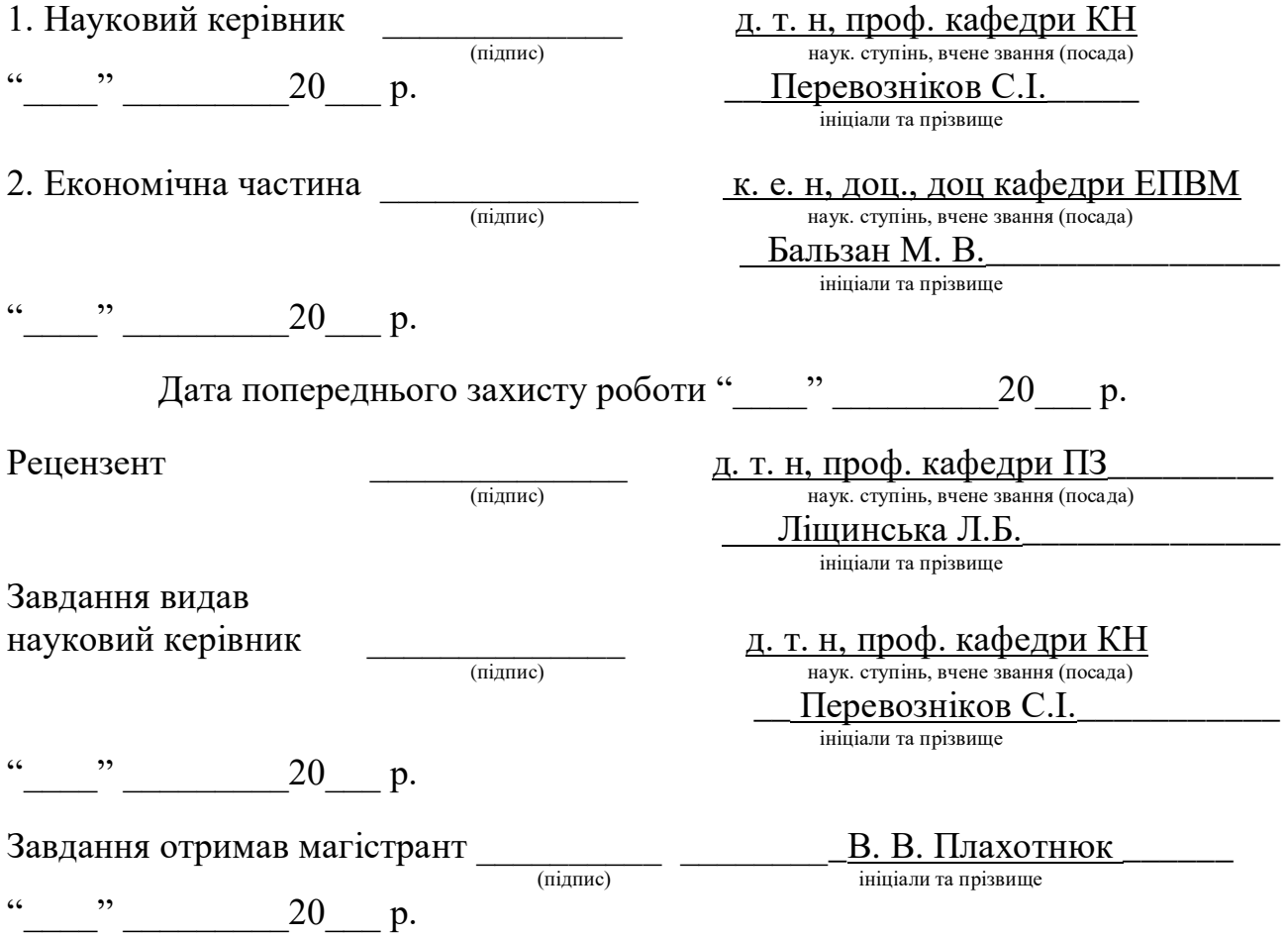

### АНОТАЦІЯ

В даній магістерській кваліфікаційній роботі реалізовано інформаційну технологію підбору туристичного спорядження. Виконано аналіз сучасних програм-аналогів, які використовуються для підбору туристичного спорядження, наведено коротку порівняльну характеристику знайдених програм-аналогів, досліджено методи, які можуть бути використані для реалізації поставленої задачі.

Проведено обґрунування моделі підбору туристичного спорядження. Запропоновано використати поєднання методу дерева рішень та нечіткої логіки.

Розроблено алгоритм підбору спорядження та відповідне програмне забезпечення на мові програмування Java, в середовищі Eclipse. Аналіз роботи програмного забезпечення показав підвищення ефективності процесу підбору туристичного спорядження.

## ABSTRACT

In this master's qualification work the information technology of selection of tourist equipment is realized. The analysis of modern programs-analogues used for selection of tourist equipment is carried out, the short comparative characteristic of the found programs-analogues is resulted, the methods which can be used for realization of the set task are investigated.

The substantiation of the model of selection of tourist equipment is carried out. It is proposed to use a combination of the decision tree method and fuzzy logic.

The algorithm of selection of equipment and the corresponding software in Java programming language, in the Eclipse environment is developed. Analysis of the software showed an increase in the efficiency of the process of selection of tourist equipment.

# ЗМІСТ

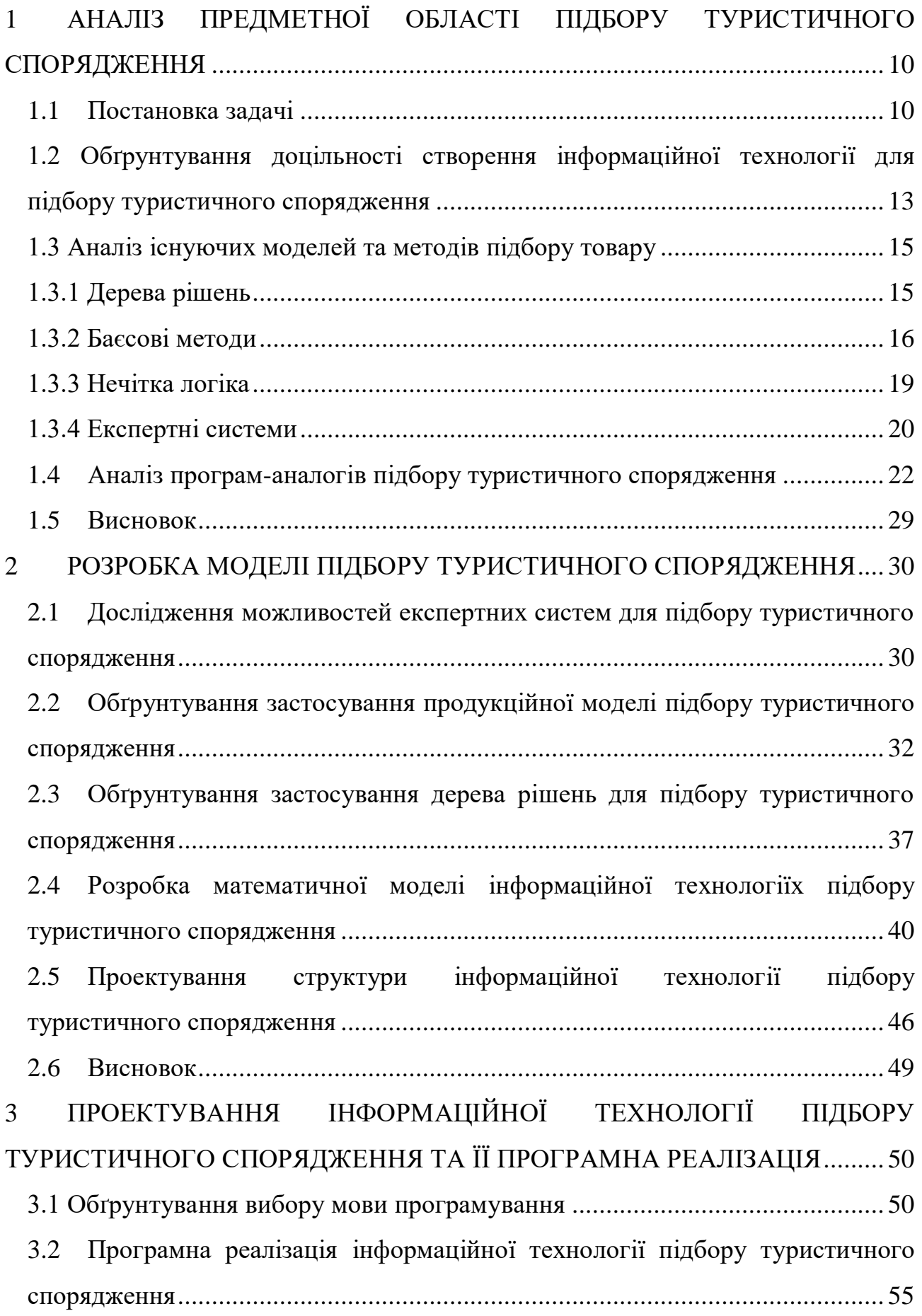

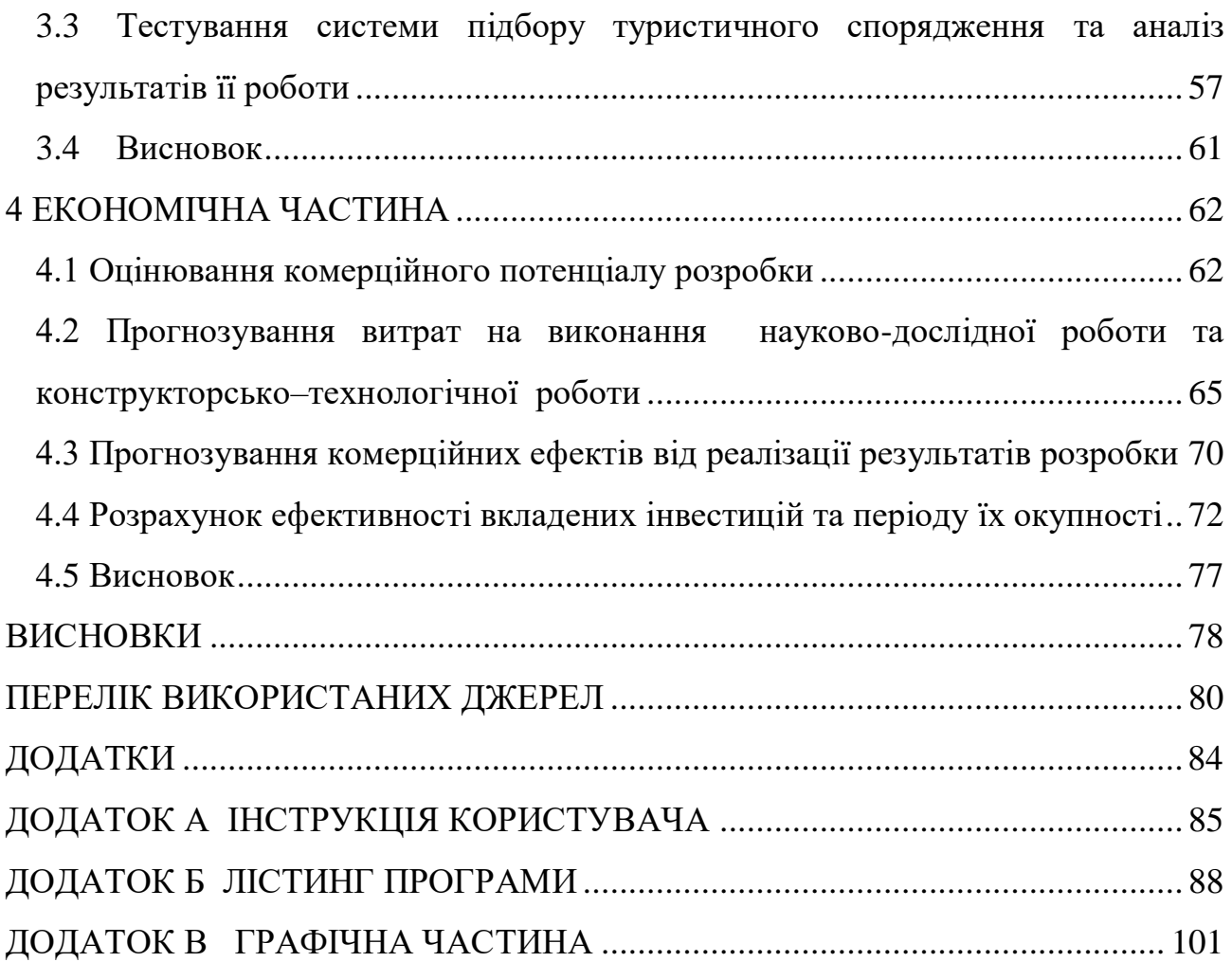

6

#### ВСТУП

**Актуальність теми дослідження.** Внаслідок виконання одноманітних рухів, пов'язаних з професійною діяльністю, у більшості людей розвивається гіпертонус одних м'язів і гипотонус інших м'язів. Такий стан може стати причиною розвитку різних захворювань. Люди, які проводять відпустку активно, відновлюють нормальний тонус мускулатури. Тому вони відчувають себе після відпочинку бадьорими і енергійними [1].

Окрім того, постійне навантаження мозку при розумовій роботі може призвести до стресу, нервозності. Коли до цього додати поганий екологічний стан планети та наш ритм життя, то психологічне полегшення стає просто необхідним. Найкращим виходом з цієї ситуації є активний відпочинок, який дозволяє змінити обстановку, отримати цілий спектр позитивних емоцій і незвичайних вражень.

Активний відпочинок – спосіб проведення вільного часу, різновид хобі, в процесі якого відпочивальник займається активними видами відпочинку, що потребують активної фізичної роботи організму, роботи м'язів, всього тіла [2].

Кожен вкладає в термін «Активний відпочинок» щось своє, індивідуальне. Для одних - це походи в гори, для інших піші прогулянки та подорожі автостопом. Для третіх - екстремальний сегмент проведення часу. У кожному разі, такий відпочинок і дозвілля асоціюється з яскравими позитивними емоціями і новими враженнями. Для того щоб такий варіант відпочинку дійсно став незабутнім, необхідно звернути увагу на взуття, одяг та інвентар. Тільки при правильному і комплексному підході до такого процесу можна отримати настільки приємні емоції. В іншому ж випадку є ризик втратити почуття комфортного відпочинку. Незручне взуття і одяг або відсутність правильного інвентарю може зовсім зіпсувати уявлення про такому форматі дозвілля. «Озброївшись» правильними аксесуарами та одягом, можна отримати максимально яскраві емоції і забезпечити собі комфортний відпочинок. Отож, актуальним завданням є розробка програмного засобу, який

зможе надати рекомендації щодо вибору туристичного спорядження для активного відпочинку.

**Зв'язок роботи з науковими програмами, планами, темами.**  Магістерська робота виконана відповідно до напрямку наукових досліджень кафедри комп'ютерних наук Вінницького національного технічного університету 22 К1 «Моделі, методи, технології та пристрої інтелектуальних інформаційних систем управління, економіки, навчання та комунікацій» та плану наукової та навчально-методичної роботи кафедри.

**Мета та завдання дослідження.** Метою дослідження магістерської кваліфікаційної роботи є підвищення якості підбору туристичного спорядження.

Для досягнення наведеної мети були поставлені та вирішені наступні задачі:

- 1) розглянути та проаналізувати існуючі методи та технології підбору туристичного спорядження;
- 2) дослідити перелік необхідних функцій, які повинна містити інформаційна технологія;
- 3) запропонувати математичну модель для інформаційної технології підбору туристичного спорядження;
- 4) розробити алгоритм підбору туристичного спорядження;
- 5) виконати програмну реалізацію запропонованої інформаційної технології підбору туристичного спорядження;
- 6) провести тестування програмного продукту та виконати аналіз отриманих результатів.

**Об'єкт дослідження** - процес підбору туристичного спорядження.

**Предмет дослідження** – програмні засоби підбору туристичного спорядження.

**Методи дослідження**. У роботі використані наступні методи наукових досліджень: системного аналізу для визначення структури інформаційної системи, експертні системи підбору туристичного спорядження, метод дерева рішень для задачі підбору туристичного спорядження, об'єктно-орієнтованого програмування для автоматизації розрахунків.

#### **Наукова новизна одержаних результатів** полягає в наступному:

 удосконалено інформаційну технологію підбору туристичного спорядження, що відрізняється від існуючих комбінованим застосуванням методів теорії прийняття рішень та нечіткої логіки при виборі туристичного спорядження, що забезпечує підвищення якості підбору туристичного спорядження.

#### **Практичне значення одержаних результатів** полягає у наступному:

1. Розроблено алгоритм, що реалізує підбір туристичного спорядження, який використовує значення експертних показників.

2. Розроблено програмний продукт для підбору туристичного спорядження з використанням експертних систем.

Отриманий досвід та результати можуть потенційно застосуватися для вирішення задач підбору туристичного спорядження для новачків, не свідомих в області туризму або для туристів зі стажем.

Розроблені алгоритми можуть бути впроваджені в начальний процес як основа лекції на тему «Розв'язання задачі пошуку рішень» дисциплін «Методи та засоби штучного інтелекту» та «Теорія прийняття рішень».

**Достовірність теоретичних положень** магістерської кваліфікаційної роботи підтверджується строгістю постановки задач, коректним застосуванням математичних методів під час доведення наукових положень, строгим виведенням аналітичних співвідношень, порівнянням результатів з відомими, та збіжністю результатів математичного моделювання з результатами, що отримані під час впровадження розроблених програмних засобів.

**Особистий внесок магістранта.** Усі результати, наведені у магістерській кваліфікаційній роботі, отримані самостійно.

# <span id="page-10-0"></span>1 АНАЛІЗ ПРЕДМЕТНОЇ ОБЛАСТІ ПІДБОРУ ТУРИСТИЧНОГО СПОРЯДЖЕННЯ

#### <span id="page-10-1"></span>1.1 Постановка задачі

Активний відпочинок розвивається як масовий вид діяльності, покликаний задовольняти людину в її фізичних і психологічних потребах у вільний час, включаючи оздоровлення, культурні та пізнавальні заходи, спорт і туризм. Ці два останніх фактори формують сьогодні найпопулярніші напрямки активного проведення часу.

На сьогоднішній день існує безліч магазинів, що раді запропонувати величезний асортимент товарів для такого варіанту проведення часу. Правильно підібраний інвентар - це запорука комфорту, безпеки та відпочинку після насиченого дня. При виборі спорядження особливу увагу необхідно приділяти надійності виробника і якості товарів.

Вибір спорядження для походів — відповідальна задача. Воно відрізняються за призначенням, розмірами, потужністю, конструкцією, зручністю використання та багатьма іншими особливостями. Проте для людини, яка вперше йде в похід, весь асортимент можливого спорядження може здаватися незрозумілим. Існують спеціальні універсальні списки, що включають в себе засоби, необхідні для походів або активного відпочинку. Вони містять безліч речей, наприклад:

- рюкзак, дорожня сумка, валіза або баул для основної маси речей;

маленький міський рюкзак або компактний ультралегкий наплічник;

- поясна сумка;
- гаманець на шию бо інший чохол для паспорта та документів;
- чохли для камери та іншої техніки;
- водонепроникний чохол для телефону і карти;
- рейнкавер (накидка від дощу для рюкзака);

- цупкий пакет або гермомішок (для захисту від води або перевезення мокрого одягу);

- пакети для сміття (можна використовувати також для брудного одягу чи взуття у поході);

- компресійні мішки для одягу;

- багажні мітки на валізу (з контактними даними);

- туристична аптечка або інший зручний чохол для ліків;

- сумка (косметичка) для засобів гігієни. Наявність дзеркальця суттєво додасть зручності.

Такі списки не завжди корисні, адже вони містять загальні варіанти на основі різних вибірок. Вони суттєво перебільшені і навряд чи в одній подорожі користувачу пригодиться кожна з цих речей, проте спростить процедуру пакування та допоможе не забути щось важливе [3].

Купуючи туристичне спорядження, початківцю варто добре проконсультуватися з досвідченими фахівцями. Адже при виборі турспорядження варто враховувати багато моментів та секретів.

Дана задача є актуальною, адже обрати спорядження для активного відпочинку – важлива і відповідальна справа для людей, яким важливе їх здоров'я на комфорт у відпустці. Але виникає проблема: існує велика кількість товарів в магазинах, які пропонують спорядження з різними характеристиками та різним призначенням. Тобто в таких випадках необхідно мати помічника, який точно буде знати усі тонкощі відпочинку користувача, щоб задовольнити його потреби у виборі спорядження.

Інтелектуальний вибір спорядження для активного відпочинку є нетривіальною задачею оптимального рішення якої не існує. Тому, часто застосовуються методи, які забезпечують оптимальне поєднання критеріїв швидкості роботи алгоритму та точності вибору, адже зі збільшенням точності, швидкість роботи алгоритму зменшується у зв'язку з великою кількістю обчислень.

У цій роботі вихідні дані - це список або одиниця туристичного спорядження, отримана користувачем за допомогою інтелектуального алгоритму прийняття рішення.

Розробляючи програму, необхідно звернути увагу на функції, які вона повинна виконувати, а саме: якість та швидкість підбору.

Інформаційна технологія має полегшити вибір туристичного спорядження для людей, які не мають достатньо знань та досвіду у виборі туристичного спорядження або не мають часу на пошуки потрібного спорядження. Інформаційна технологія - це інструмент, який забезпечить зручний та ефективний підбір туристичного спорядження на відміну від неякісних або важко зрозумілих аналогів.

Проблема полягає у відсутності простого, безкоштовного і водночас багатофункціонального та продуктивного інструменту для підбору туристичного спорядження. Вирішення проблеми підвищить популярність вибору спорядження за допомогою додатків, створить ефективний та зручний інструмент для підбору туристичного спорядження.

Тому для вирішення проблеми підбору туристичного спорядження необхідно вирішити такі основні завдання:

1. Обґрунтувати вибір методу підбору туристичного спорядження.

2. Розробити математичну модель.

4. Спроектувати структуру інформаційної технології.

5. Розробити базу даних туристичного спорядження.

6. Програмно реалізувати інформаційну технологію.

7. Провести тестування інформаційної технології.

Отже, потрібно розробити інформаційну технологію, в якій буде реалізовано алгоритм підбору туристичного спорядження, які зберігаються в базі даних, а також виводити рішення проблеми у вигляді рекомендованого туристичного товару для покупки.

<span id="page-13-0"></span>1.2 Обґрунтування доцільності створення інформаційної технології для підбору туристичного спорядження

Вибір товарів та послуг для споживання, тобто вибір споживача, в першу чергу залежить від його потреб та уподобань, звичок, традицій, тобто наших уподобань.

Вибір користувача залежить від уподобань клієнта. Цей вибір вважається найкращим поєднанням благ (або груп користувачів) усіх можливих комбінацій. Кращу в тому сенсі, що цей споживчий набір приносить покупцеві найбільше переваг.

Поведінка споживачів - це процес формування попиту на ринку, який приймає рішення, виходячи з існуючих цін.

Вподобання покупця суб'єктивні. Корисність кожного обраного елемента також є суб'єктивною. Однак вибір споживача визначається не тільки його вигодами, але й ціною обраної продукції та її доходом [8]. Як і в економіці, індивідуальні споживчі ресурси обмежені. Практично необмежені потреби споживачів та обмежені ресурси обумовлюють необхідність вибору з різних поєднань переваг, тобто. потреба у виборі споживачів [9].

Можна узагальнити деякі принципи поведінки споживачів на ринку, тобто закономірність його поведінки:

• вибираючи товар для споживання, покупець орієнтується на його уподобання;

• поведінка споживачів є раціональною, зокрема вона ставить конкретні цілі і керується власним інтересом, тобто діє в рамках розумного егоїзму;

• користувач прагне до максимальної корисності, іншими словами, прагне вибрати набір переваг, які приносять йому найбільше загальне значення корисності;

• при виборі товару можливості споживача обмежуються цінами товару та його доходами; ця межа називається бюджетним обмеженням [11].

Модель поведінки споживачів пов'язана із загальними принципами поведінки споживачів на ринку, які включають, перш за все, максимальне використання сукупної корисності, граничне законодавство про корисні послуги та обмеження бюджету [12].

Ірраціональний пошук - це незапланований пошук, який виник під впливом миттєвого бажання, раптової зміни настрою, примхи чи примхи, попиту, що порушує передумови раціональної поведінки споживачів. Слід зазначити, однак, що багато людей більш-менш схильні до поривів нерегулярного попиту і часто роблять покупки, про які вони в майбутньому часто шкодують [6].

Один із потрібних та розповсюджених товарів для відпочинку – гамак – має безліч характеристик та різновидів. Вибрати той, який буде слугувати довго та принесе максимальну користь – проблема не тільки для новичків, але й для тих, хто має досвід у покупках подібних речей. Отже, існує велика кількість характеристик та особливостей на які потрібно звернути увагу при виборі гамака. Наприклад, туристичні гамаки виготовляються з тканин, які, в свою чергу, виготовляються з двох видів волокон – поліестеру та нейлону. Бюджетні гамаки виготовляють з поліестеру, який є більж жорсткіший та має більші розміри в упакованому виді, але і є довговічнішим. А нейлон зробить гамак лекшим, тоншим та компактнішим. Щільність тканини також має значення. Наприклад тканини 20D, 15D використовують для ультралегких гамаків, 70D, 120D та подібні – в класичних моделях. Однак слід пам'ятати, що легші гамаки мають менше дозволене навантаження і потребують обережнішого ставлення.

Отже, існує велика кількість пунктів, які слід враховувати при виборі туристичного спорядження, що складно як для новачка, так і для туриста з досвідом. Щоб отримати гарні враження від відпочинку і заощадити час, слід звернутися по допомогу. Допомогти у даній ситуації зможе розроблювана інформаційна технологія підбору туристичного спорядження, що зможе якісно та точно підібрати спорядження відповідно до потреб користувача.

#### <span id="page-15-0"></span>1.3 Аналіз існуючих моделей та методів підбору товару

### <span id="page-15-1"></span>1.3.1 Дерева рішень

За більшістю загальних визначень дерево рішень є інструментом підтримки прийняття рішень при прогнозуванні, який широко використовується в статистиці та аналізі даних.

Дерево рішень, подібне до свого «прототипу» живої природи, складається з «гілок» та «листя» (мал. 1.1). В гілках (ребрах графіка) зберігаються значення атрибутів, які мають вплив на цільову функцію; значення цільової функції записується на листі. Існують також інші вузли - батьківський і потомський, - за якими відбувається розгалуження, і випадки можна виділити [18].

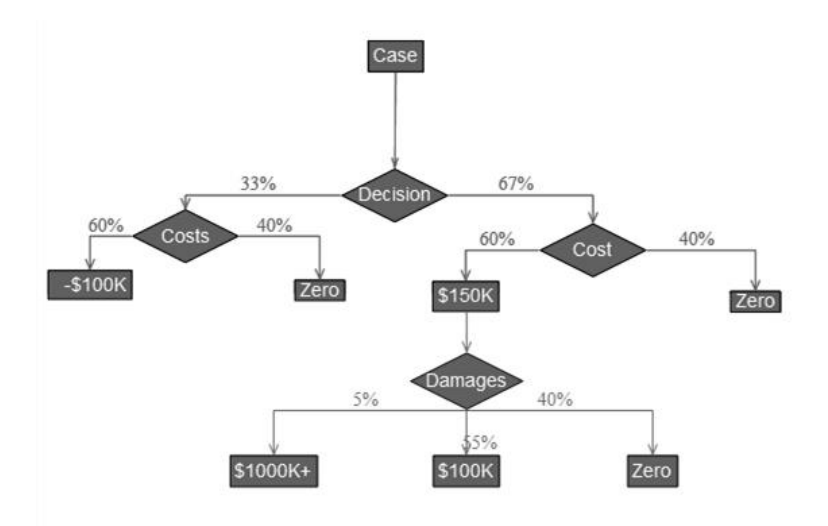

Рисунок 1.1 – Приклад дерева рішень

Метою всього процесу створення дерева рішень є створення моделі, що зазвичай використовується для класифікації випадків та вирішення, які значення може приймати цільова функція, з кількома вхідними змінними [19].

Дерева рішень можна ефективно застосовувати до даних із відсутніми значеннями. Це дуже корисно для вирішення практичних задач, коли відсутні значення є швидше правилом, ніж винятком [20].

До недоліків алгоритму належать:

• проблемою одержання оптимального дерева рішень є NP-повною для багатьох аспектів оптимальності, навіть для звичних задач. З цього випливає, що на практиці використання методу дерева рішень спирається на евристичні алгоритми, такі як метод «гойдалки», в якому єдине оптимальне рішення обирається локально в кожному вузлі. Такі методи не можуть гарантувати оптимальність цілого дерева.

• користувачі, що вивчають методологію дерева рішень, можуть створити надто складні конструкції, які не повністю представляють дані. Ця проблема відома як переробка. Щоб уникнути цієї проблеми, слід скористатися методом «регулювання глибини дерева» [21].

• деякі поняття важко зрозуміти з моделі, оскільки модель описує їх складно. Це явище може бути спричинене проблемами XOR, паритетом чи мультиплексом. В даному випадку дерева непропорційно великі. Існує небагато підходів до вирішення цієї задачі, наприклад, намагання змінити представлення концепції в моделі (нові оцінки) або використання алгоритмів, які описують і представляють концепцію більш повно (наприклад, статистичний метод, логіка індуктивного програмування);

• для даних, що містять категоріальні змінні з досить велоикою кількістю рівнів (градусів), атрибутам із більшою кількістю рівнів присвоюється більша інформаційна вага [22].

### <span id="page-16-0"></span>1.3.2 Баєсові методи

Баєсові методи були розроблені в результаті численних спроб вчених визначити проблеми статистичного аналізу поведінки різних процесів та знайти їх рішення, застосовуючи основу байєсівської методології - теорему Байєса. Використання цієї теореми має ряд передумов, основна з яких - наявність певних зв'язків між ймовірністю явищ різної природи та специфікаціями будьякого явища на бажаному рівні [26].

Байєсівська методологія відрізняється від інших підходів тим, що ще до отримання даних дослідник визначає рівень своєї впевненості у можливих моделях і згодом подає їх у вигляді певних ймовірностей [27].

Детальніше розгляньте переваги та недоліки класифікатора Байєса:

Позитивні сторони:

Класифікація, включаючи багатокласну, проста та швидка. Це дозволяє передбачити ймовірність для кількох значень цільової змінної.

Коли припущення щодо незалежності виконуються, НБК перевершує інші алгоритми, такі як логістична регресія, що вимагає менших даних про навчання

НБК працює краще за категоричними ознаками, ніж тверді. Для безперервних ознак передбачається нормальний розподіл, що є досить сильним припущенням.

Класифікація в режимі реального часу. НБК вчиться дуже швидко, саме тому його можна використовувати для обробки даних у режимі реального часу.

Недолік:

Якщо тестовий набір даних має певне значення атрибута, він не відображається в навчальному наборі даних, тоді встановіть модель на нуль, і це значення навряд чи зможе зробити передбачення. Це явище відоме як "нульова частка". Цю проблему можна вирішити згладжуванням. Ще одне обмеження НБК - прийняття функції незалежності. Насправді набори абсолютно незалежних функцій надзвичайно рідкісні.

Байєсівські довірчі мережі [23] застосовуються у сферах, яким характерна спадкова невизначеність. Вона може бути обумовлена:

- неповним розумінням предметної області;

- неповні знання;

- характеризація проблеми випадковістю.

Отже, байєсівські мережі довіри (БМД) застосовують для моделювання ситуацій, які в певному сенсі містять невизначеність. Для байєсівських довірчих мереж інколи користується популярністю інша назва причиннонаслідкової мережі, в якій випадкові події пов'язані між собою причиннонаслідковими зв'язками.

Причинно-наслідкові зв'язки спрощують оцінку ймовірностей подій. У звичайному світі оцінка найчастіше проводиться в направленні від «спостерігача» до «спостереження», або від «ефекту» до «наслідку», що, як правило, важче оцінити, ніж напряму «наслідок -> ефект», тобто у напрямку від наслідку.

Проведемо оглядовий приклад мережі, в якій ймовірність вершини e в різних станах  $(e_k)$  залежить від станів  $(c_i, d_j)$  вершин d і c і визначається виразом

$$
p(e_k) = \sum_i \sum_j p(e_k | c_i, d_j) \times p(c_i, d_j)
$$
 (1.1)

де  $p(e_k|c_i,d_j)$  – ймовірність перебування в стані  $e_k$  залежно від станів  $c_i, d_j$ . Оскільки події, зображені вершинами d і с незалежні, то

$$
p(e_k|c_i, d_j) = p(c_i) \cdot p(d_j)
$$
 (1.2)

Проаналізуємо інший приклад, що застосовує більш складну мережу що представляє умовну незалежність подій. Для оцінки вершин *c* і *d* застовуються ті самі взаємозв'язки, що й для обчислення  $p({e}_k)$ , тоді:

$$
p(c_i) = \sum_m \sum_n p(c_i | A_{1m}, B_{1n}) \times p(A_{1m}) \times p(B_{1n})
$$
 (1.3)

$$
p(d_j) = \sum_m \sum_n p(d_j | A_{2m}, B_{2n}) \times p(A_{2m}) \times p(B_{2n}) \tag{1.4}
$$

З розглянутих виразів випливає, що вершина «е» умовно не залежить від вершин *А*1, *А*2, *В*1, *В*2, через відсутність стрілок, що практично з'єднують ці вершини.

Переглянувши ці приклади, можна спробувати точніше охарактеризувати основні поняття, що застосовуються для БМД. Баєсові мережі довіри - це спрямований ациклічний графік із такими особливостями:

- подіями виступає кожна вершина, а також кожна подія описана випадковою величиною, що здатна перебувати у декількох станах;

- усі вершини, що мають зв'язок з «батьківським», описуються таблицею умовних ймовірностей чи функціями умовних ймовірностей;

- інші вершини, що не мають зв'язків з «батьківськими вершинами», ймовірності її станів безумовні (Граничні).

Інакше кажучи, в байєсівських довірчих мережах вершини є випадковими величинами, а дуги – це ймовірнісні залежності, що визначаються за допомогою умовних таблиць ймовірностей. Таблиця умовних ймовірностей кожної вершини містить ймовірності станів цієї вершини за умови станів її «батьків».

<span id="page-19-0"></span>1.3.3 Нечітка логіка

Нечітка логіка – математичний розділ, що являє собою поєднання класичної логіки та теорії множин. Вперше представлений Лотфі Заде в 1965 році як розділ, який вивчає об'єкти з функцією належності елемента до набору, який приймає значення в інтервалі [0, 1], а не просто 0 або 1. На основі цієї концепції, вводяться логічні операції над нечіткими множинами та формулюється поняття лінгвістичної змінної, якими є нечіткі множини.

Предмет нечіткої логіки - дослідження суджень з точки зору невизначеності, які подібні до суджень у звичайному розумінні, та їх застосування в комп'ютерних системах.

Теорія невизначеного прийняття рішень у розмитих обставинах відрізняється від проблеми прийняття рішень загалом тим, що один або кілька елементів моделі рішення даються нечіткими множинами.

Традиційний розмитий логічний підхід до прийняття рішень базується на принципі Беллмана-Заде, який розглядає нечіткі рішення як поєднання розмитих цілей та обмежень. У 1970 році Беллман і Заде опублікували статтю «Прийняття рішень у нечіткому середовищі», в якій досліджувався процес прийняття рішень за невизначених обставин, коли цілі та обмеження ставляться в розмитих умовах. Прийняття рішень - це вибір альтернативи, яка відповідає як розмитим цілям, так і межам [19]. З цієї точки зору цілі та обмеження, пов'язані з рішенням, симетричні. Це розмиває різницю між ними та рішенням, яке можна представити як поєднання невизначених цілей та меж.

Коротко наведемо приклаж відмінних переваг систем із нечіткою логікою порівняно з іншими:

- можливість оперативно працювати з набором вхідних даних: наприклад, постійно змінюються значення з часом (динамічні завдання), значення, що не можна встановити однозначно (результати статистичних опитувань, рекламних кампаній тощо);

- можливість нечіткої формалізації критеріїв оцінки та порівняння: оперування критеріями "більшість", "можливо", переважно "тощо";

можливість проводити якісну оцінку як попередніх даних, так і отриманих результатів: ви керуєте не лише фактичними значеннями даних, але й ступенем їх вірогідності та їх розподілом;

- можливість швидко моделювати складні динамічні системи та їх порівняльний аналіз з певним ступенем точності: працюючи відповідно до принципів поведінки системи, описаних нечіткими методами, ви не витрачаєте багато часу на з'ясування точних значень змінних та рівнянь, як вони описані, по-друге, ви можете описати різні варіанти початкових умов.

### <span id="page-20-0"></span>1.3.4 Експертні системи

Експертна система (ЕС) – це програмний засіб, що використовує експертні знання для забезпечення високоефективного рішення неформалізованих задач у вузькій предметній області []. Основу ЕС складає база знань (БЗ) про предметну область, яка накопичується в процесі побудови та експлуатації ЕС. Накопичення і організація знань – найважливіша властивість усіх ЕС [21].

Одним із факторів, що відрізняє ЕС від традиційних програм є явність та доступність знань. З цього випливають їх наступні властивості:

− використання високоякісного досвіду для вирішення проблем, який представляє рівень знань найбільш кваліфікованих експертів в даній області [];

− наявність прогностичних можливостей, при яких ЕС надає відповіді не тільки для конкретної ситуації, а й показує, як змінюються ці відповіді в нових ситуаціях, з можливістю детального пояснення яким чином нова ситуація привела до змін [47];

− поява нової якості – інституціональної пам'яті, в основі якої лежить накопичення бази знань за рахунок взаємодії з фахівцями і яка являє собою поточну політику цієї групи людей [27]. В результаті отримується набір знань, що складається з кваліфікованих думок і постійно оновлюється за допомогою довідника найкращих стратегій і методів, що використовуються персоналом. Провідні фахівці йдуть, але їх досвід залишається;

− можливість використання ЕС для навчання і тренування керівних працівників, забезпечуючи нових службовців великим багажем досвіду і стратегій, за якими можна вивчати рекомендовану політику і методи [27].

Cукупність знань є основою будь-якої ЕС, вони структуровані з метою спрощення процесу прийняття рішення. Якщо говорити про фахівців з області штучного інтелекту, для них знання - це інформація, яка необхідна програмі, щоб вона вела себе "інтелектуально". Ця інформація надходить у формі фактів і правил [15]. Факти і правила в ЕС не завжди або істинні, або помилкові [5, 8]. Іноді існує деяка ступінь непевності в достовірності факту або точності правила. Якщо ця сумнів виражена явно, то вона називається "коефіцієнтом довіри" [8].

Багато правил ЕС є евристиками, або іншими словами – емпіричними правилами або спрощеннями. Вони значно обмежують пошук рішення [11]. ЕС використовують спрощення, так як не всі завдання являються до кінця зрозумілі, деякі не піддаються математичному аналізу або алгоритмічному вирішенню. Алгоритмічний метод гарантує коректне або оптимальне рішення

задачі, тоді як евристичний метод дає прийнятне рішення в більшості випадків [13].

Організація знань в експертній системі є розподіленою, тобто знання про предметну область відділяються від інших загальних знань системи (знання про те, як вирішувати поставленні цілі, або знання про те, як взаємодіяти з користувачем) [24]. Ряд знань, які обмежуються конкретною предметною областю називаються базою знань, тоді як загальні знання про знаходження рішень задач називаються механізмом виведення. З цього можна зробити висновок що програмні додатки, які працюють із даним типом організації знань називаються системами, заснованими на знаннях.

БЗ складається з правил та фактів. Під фактами мається на увазі дані, які використовуються правилом для прийняття рішень.

Механізм висновку містить:

− інтерпретатор, що визначає як саме використовувати правила з ціллю виведення нових знань, покладаючись на інформацію, що зберігається в БЗ;

− диспетчер, який встановлює порядок застосування цих правил. Такі ЕС називаються статичними ЕС і мають структуру, аналогічну вище розглянутій. Вони використовуються в тих випадках, коли зміни зовнішнього світу не впливають на результат.

Однак існує ряд додатків вищого класу, в яких необхідно враховувати динаміку зміни навколишнього світу за час виконання програми [26]. Такі експертні системи отримали назву динамічних ЕС.

Враховуючи всі можливості та переваги експертних систем, саме їх було обрано використовувати для розробки інформаційної технології підбору туристичного спорядження.

<span id="page-22-0"></span>1.4 Аналіз програм-аналогів підбору туристичного спорядження

Сьогодні існує безліч програм, які користуються популярністю в туристів. Більшість з них орієнтовані на пошуки квитків, житла, закладів харчування; використовуються для навігації, в якості путівників, для пошуку точки Wi-Fi та

вирішення проблеми зі зв'язком. Є й такі додатки, що допоможуть знайти туалет, поблизу місцезнаходження користувача, є помічники в оренді автомобілей та додатки-маячки. Однак всі ці додатки не виконують завдання, яке розглядається в даній дипломній роботі, тож немає сенсу розглядати їх більш детально. Натомість розглянемо додатки, які допомагають у виборі товару або прийнятті рішення щодо вибору певного товару, тобто ті, які мають схожі функціональні характеристики, однак не вирішують проблему підбору туристичного спорядження.

Першим розглянемо додаток BOSCH для підбору щіток склоочисників [15]. Цей додаток – чудова альтернатива друкованим каталогам, адже його головною перевагою є регулярне оновлення основи автомобіля та асортимент склоочисників. З його допомогою можна легко вибрати склоочисники Bosch, навіть для останніх моделей автомобілів, прочитати опис переваг кожної лінії, а також переглянути відео інструкції щодо правильної установки. Останній варіант буде корисний фахівцям СТО при заміні щіток на нові типи кріплень.

Для того, щоб обрати склоочисник з допомогою даної програми, необхідно завантажити додаток на свій смартфон, вибрати марку, модель і рік випуску автомобіля, вибрати потрібний з запропонованих.

Недоліками додатку є невелика кількість параметрів, що враховуються при виборі склоочисника, внаслідок чого необхідно вибирати з переліку запропонованих товарів. Також вагомим недоліком є те, що необхідно завантажувати кожен раз новий додаток, видаляючи попередній. Приклад роботи додатку зображено на рисунку 1.2.

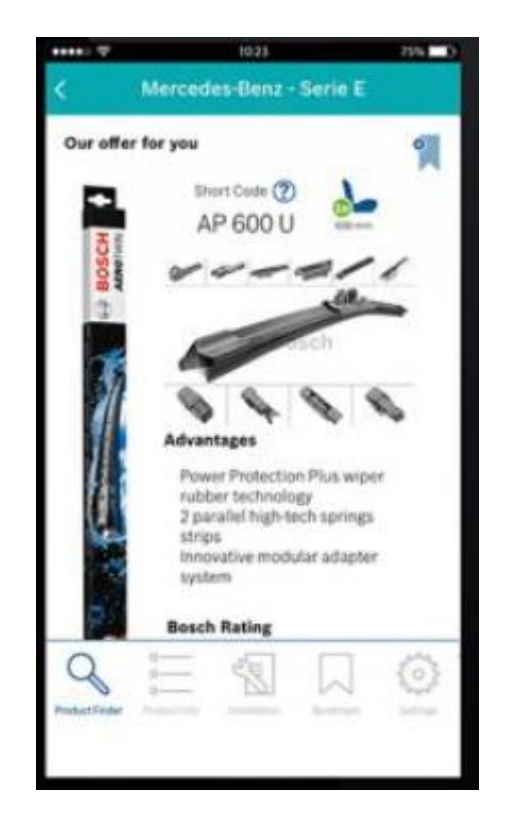

Рисунок 1.2 – Приклад роботи додатку Bosch

Наступний схожий за функціоналом до розроблюваного додаток – LiveIn. Це простий та інтуїтивно зрозумілий мобільний додаток, який містить цілком всі потрібні пропозиції житлової нерухомості від ХК «Київміськбуд». Можна вибрати планування відповідно до своїх критеріїв у кілька натисків, зберегти найкращі варіанти, створити особистий рейтинг квартир, отримувати сповіщення про акційні пропозиції та звертатися до працівників компанії для консультації. Даний додаток має параметри, як кількість кімнат, район, бюджет.

Як і в попередньо розглянутому додатку, LiveIn [16] має недолік – мала кількість параметрів. Адже багато квартир можна знайти за наявними критеріями. Приклад роботи LiveIn зображено на рисунку 1.3.

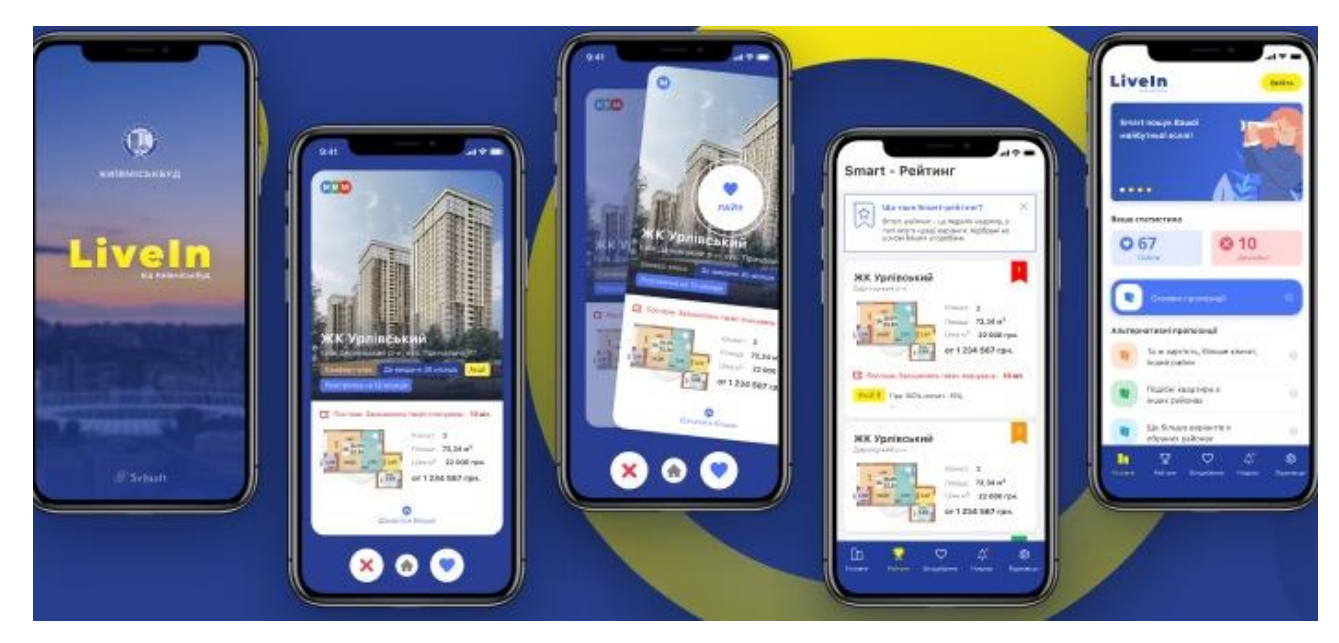

Рисунок 1.3 – Приклад роботи додатку LiveIn

Ще один додаток, Vivino [17], допомагає у виборі вина. Ця програма допоможе у виборі вина в будь-якій країні світу. Ви можете встановлювати параметри і спостерігати за рейтингом з цінами та відгуками. Окрема особливість - можливість відсканувати етикетку в магазині або ресторані і дізнатися думку користувачів про цей напій. Приклад його роботи зображено на рисунку 1.4.

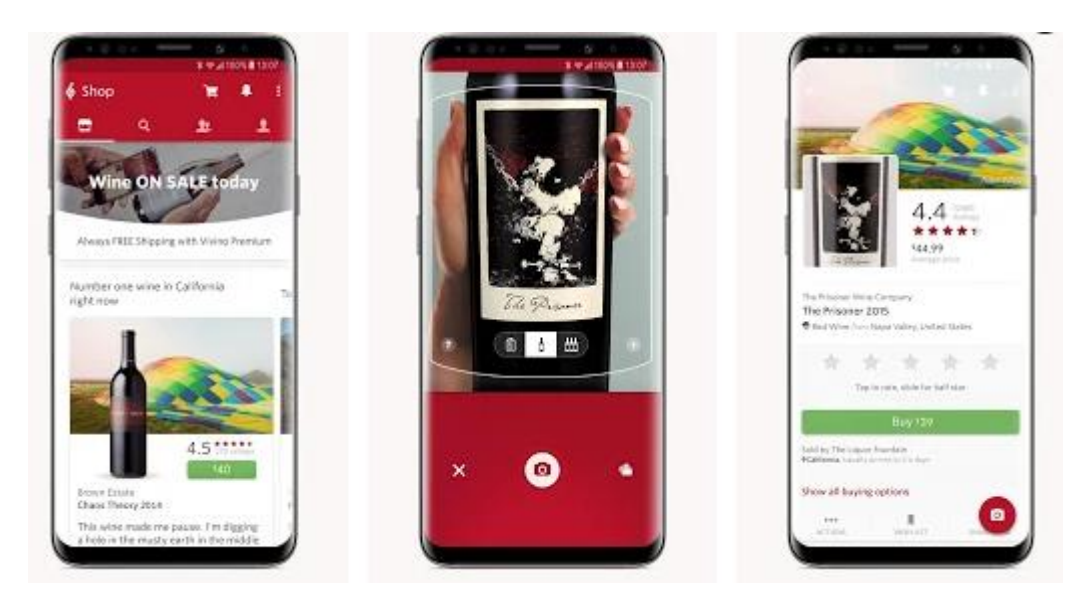

Рисунок 1.4 – Приклад роботи додатку Vivino

Перевагами додатку є те, що можна миттєво переглянути детальну інформацію про вино та всі доступні локації для придбання, можливість оцінювати та спиратися на оцінку інших користувачів, переглядати рейтинг та порівнювати кілька вин з полиці магазину.

Наступним додатком розглянемо «Каталог запчастин Gates» (рис. 1.5). Додаток «Каталог запчастин Gates» [18] - це більше, ніж звичайна точна копія каталогу. Він реалізує декілька корисних та цілковито унікальних функцій, яких немає в каталозі. Поговоримо про них докладніше.

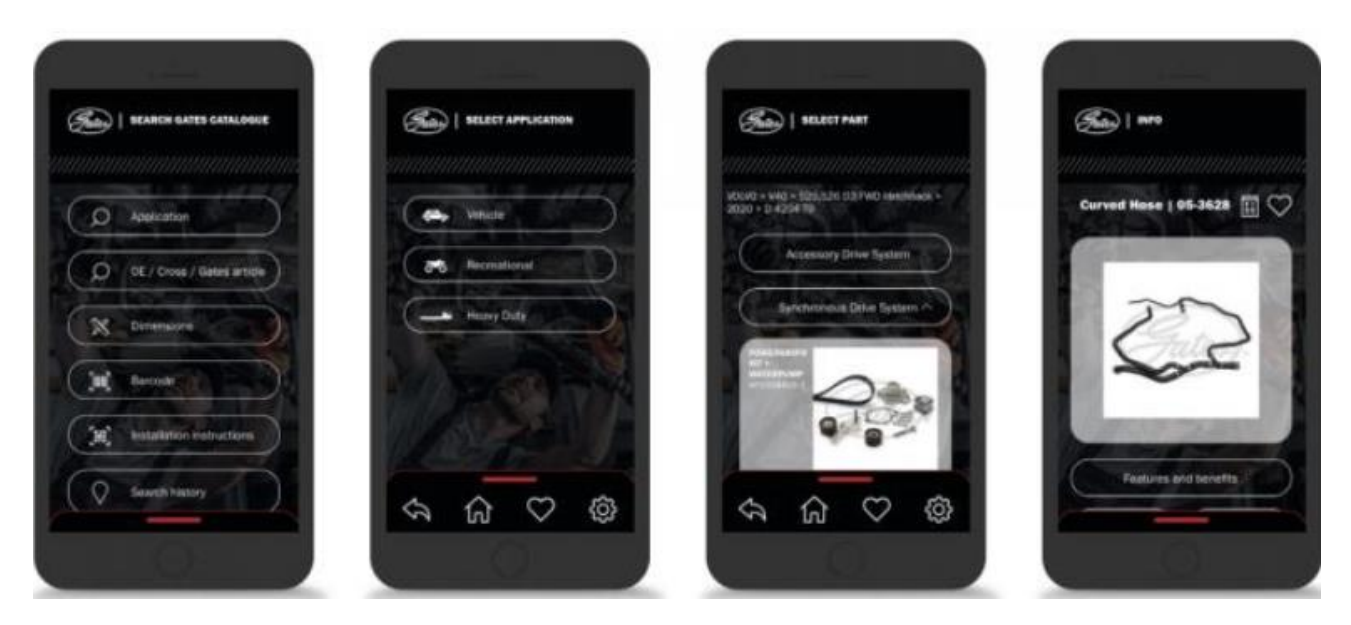

Рисунок 1.6 – Приклад роботи додатку Каталог запчастин Gates

1. Сканер штрих-коду

Перш за все, програма реалізує надзвичайно корисну властивість, як сканування штрих-коду. Скануйте штрих-код продукту Gates використовуючи мобільний пристрів та отримайте всю потрібну інформацію - від зображень деталей в упаковці до даних про зручність використання, технічних рекомендацій та технічних бюлетенів. Сканер штрих-коду збереже такий надзвичайно цінний ресурс як час для автомеханіків, а також і для дистрибуторів.

2. Розширені можливості пошуку

Користувачі можуть здійснювати пошук за розмірами та характеристиками ременів, роликів та шлангів, в незалежності від їх застосування. До прикладу, якщо вам необхідний пропуск із шістьма ребрами і довжиною близько 1010 мм, програма «Каталог запчастин Gates» утворить список товарів, що або цілком відповідають цим параметрам, або наближені до них.

Хоча Gates рекомендує шукати придатність або номер OE, ця функція буде корисна, якщо ви не впевнені, яка пропускна здатність вам потрібна для конкретного завдання, або якщо ви вибираєте пропускну здатність на основі розміру, який ви встановили раніше. Це також буде корисно для пошуку роликів або універсальних шлангів: повітряних, паливних або охолоджувальних шлангів.

3. Інструмент для порівняння та відбору

Якщо вас цікавлять два товари, але ви не впевнені, чим вони відрізняються, порівняйте їх у додатку. Завдяки функції порівняння ви можете дізнатись, що, наприклад, ремінь A виготовлений з каучуку HNBR, а ремінь B виготовлений з гуми EPDM (це лише один із параметрів, який може відрізнятися від подібних ременів). Крім того, при порівнянні ремонтних наборів вам знадобиться функція, яка дозволяє скласти список деталей, що використовуються в цих наборах, і порівняти їх параметри.

4. Історія пошукових запитів

Нарешті, програма автоматично зберігає історію пошуку, щоб ви могли легко і швидко знаходити інформацію про найпопулярніші моделі. Більше того, якщо ви виконуєте монтаж самостійно і працюєте лише з однією машиною, вам більше не потрібно вводити марку, модель, двигун, дату виготовлення та інші технічні параметри при замовленні запасних частин. Тепер ви можете просто поглянути на історію пошукових запитів і відразу знайти там необхідну інформацію.

Ще один додаток – Нова Лінія (рис. 1.6). Додаток намагається задовольнити кожного покупця, забезпечуючи наявність в магазинах якісних товарів для будівництва, ремонту та оздоблення житла [19]. Мобільний додаток дозволяє не тільки просто і легко вибрати товари, але і підрахувати необхідну кількість матеріалів, отримати безготівковий рахунок, створити товар для отримання в магазині, отримати інформацію про акції та спеціальні пропозиції.

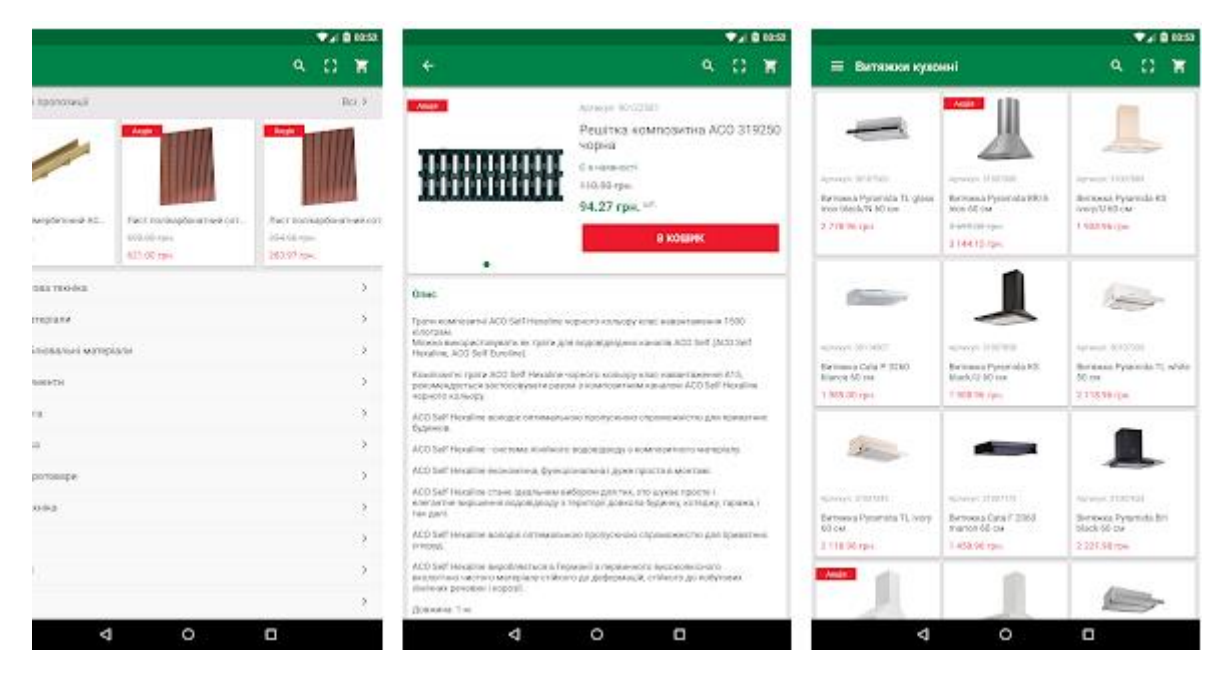

Рисунок 1.6 – Приклад роботи додатку Нова Лінія

Функціональні можливості даного додатку найкращі з вище розгнянутих. Він має пошук по різноманітних критеріях. Ондак він має такий вагомий недолік, як швидкість пошуку, що викликає невдоволення користувачів. Також додаток має можливість реєстрації лише за допомогою пошти або соц мереж, що передбачає надсилання реклами.

Серед проаналізованих програмних систем «Нова Лінія» є найбільш близькою за характеристиками до розробленої системи підбору туристичного спорядження. Ось чому в майбутньому ми вирішимо прототипувати цю систему.

#### <span id="page-29-0"></span>1.5 Висновок

Досліджено предметну область інформаційної технології підбору туристичного спорядження, що показало актуальність проблеми, яка полягає у потребі простого, багатофункціонального, ефективного інструменту для вибору туристичного спорядження, який забезпечить зручний та ефективний підбір.

У результаті аналізу наявних моделей, що можуть бути використані для задачі підбору туристичного спорядження обрано експертні системи, що в порівнянні з широко розповсюдженими методами забезпечує відносно простоту реалізацію алгоритму та підвищує показники ефективності підбору спорядження, що робить їх доцільними використання його як основу математичної моделі.

Проведено аналіз сучасних програм-аналогів, які використовуються для прийняття рішень стосовно вибору товару, що виявив відсутність програм, орієнтованих на підбір туристичного спорядження, що доказує новизну дослідження та актуальність розробки інформаційної технології. Коротко охарактеризовано основні функції, які виконують дані програми, що виявиявило їх недоліки та спонукало до розробки програми, враховуючи виявлені недоліки.

### <span id="page-30-0"></span>2 РОЗРОБКА МОДЕЛІ ПІДБОРУ ТУРИСТИЧНОГО СПОРЯДЖЕННЯ

<span id="page-30-1"></span>2.1 Дослідження можливостей експертних систем для підбору туристичного спорядження

Для створення експертної системи для підбору туристичного спорядження потрібно продумати її структуру. Коли користувач відповідає на запитання, потрібно врахувати його побажання, а не заготовлені заздалегідь списки спорядження.

Експертна система відрізняється від інших прикладних програм наявністю таких ознак:

- Моделює механізм мислення людини під час розв'язання задач в цій предметній галузі. Це істотно відрізняє експертні системи від систем математичного моделювання або комп'ютерної анімації. Однак, ЕС не повинні повністю відтворювати психологічну модель фахівця в цій області, а повинні лише відтворювати за допомогою комп'ютера деякі методики розв'язання проблем, що використовуються експертом.

- Система, окрім виконання обчислювальних операцій, формує певні висновки, базуючись на тих знаннях, якими вона володіє. Знання в системі, зазвичай, описані деякою спеціалізованою мовою і зберігаються окремо від програмного коду, що формує висновки. Компонент збереження знань прийнято називати базою знань.

- Під час розв'язання задач основну роль відіграють евристичні і наближені методи, що, на відміну від алгоритмічних, не завжди гарантують успіх. Евристика, в принципі, є правилом впливу (англ. rule of thumb), що в машинному вигляді відображає деяке знання, набуте людиною разом із накопичуванням практичного досвіду розв'язання аналогічних проблем.

Результатом досліджень предметної області є необхідність створення ЕС для підбору туристичного спорядження, яка допоможе користувачеві обрати туристичне спорядження, яке йому необхідно купити.

Основні задачі системи:

- обробка вхідних даних;
- визначення суті проблеми;
- надання рекомендацій.

Основною метою розробки ЕС є надання допомоги користувачеві при виборі спорядження для активного відпочинку.

Дана задача є актуальною, адже обрати туристичне спорядження для активного відпочинку – важлива і відповідальна справа для людей, яким важливе їх здоров'я на комфорт у відпустці. Але виникає проблема: існує велика кількість товарів в магазинах, які пропонують спорядження з різними характеристиками та різним призначенням. Тобто в таких випадках необхідно мати помічника, який точно буде знати усі тонкощі відпочинку користувача, щоб задовольнити його потреби у виборі спорядження.

Інтелектуальний вибір туристичного спорядження є нетривіальною задачею оптимального рішення якої не існує. Тому, часто застосовуються методи, які забезпечують оптимальне поєднання критеріїв швидкості роботи алгоритму та точності вибору, адже зі збільшенням точності, швидкість роботи алгоритму зменшується у зв'язку з великою кількістю обчислень.

Експертна система буде ставити питання користувачу, щоб дізнатися про вподобання користувача, його індивідуальні вимоги та потреби. Користувачеві будуть представлені питання і кілька варіантів відповідей на них.

Вхідними даним для розробки інформаційної технології підбору туристичного спорядження є відповіді на наступні запитання:

- Яке спорядження вас цікавить?
- Вкажіть місткість.
- Вкажіть конструкцію.
- Вкажіть призначення.
- Вкажіть форму.
- Наявність тамбура.
- Цінова категорія.
- Вкажіть вид.
- Вкажіть наповнювач.
- Вкажіть тип змійки.
- Вкажіть температуру комфорту.
- Вкажіть мінімальну температуру.
- Об'єм рюкзака.
- Регулювання плечових лямок по вертикалі.
- Наявність поясного ременя.
- Сумісність з питною системою.
- Вага.

Вихідними даними для розробленої експертної системи є рекомендоване спорядження, вибране на основі аналізу відповідей користувача на поставлені питання.

<span id="page-32-0"></span>2.2 Обґрунтування застосування продукційної моделі підбору туристичного спорядження

Знання - це добре структуровані дані або дані про дані чи метадані. Існують десятки моделей (або мов) представлення знань для різних областей. Оптимальну кількість з них можна звести до наступних класів: виробничі моделі (моделі, засновані на правилах), семантичні мережі, фрейми, формальні логічні моделі [6]. З усіх моделей подання знань (логічна, продукційна, фреймова та семантична) було обрано саме продукційну через високі показники формалізованості, нотаційної адекватності. Вона має інференційні можливості та можливість поповнення, а також вона одна з популярних моделей, які застосовують.

Продукційна модель, або модель, заснована на правилах, дозволяє подавати знання у формі пропозицій як "якщо (умова) ..., то (дія)". Під умовою (антецедент) це означає зразок пропозиції, який шукається в базі знань, а під дією (наслідком) - деякі дії, що виконуються при успішному результаті пошуку.

Висновок у цій базі знань є прямим (від даних для пошуку цілей) або зворотним (від цілі для підтвердження - до даних). Дана модель циклічна, майже не має процедурних компонентів і майже повністю управляється даними, складається з: бази правил, робочої пам'яті, механізму виведення, підсистеми надбання знань, засобів спілкування природною мовою і підсистема пояснень[5].

Перевагами даної моделі подання знань є:

Продукційну модель вважають користувачі відносною простою, наочною, з високою модульністю, легкістю до внесення змін та доповнень, можеллю з наявністю простої схеми логічного висновку. На даний момент є велика кількість програмних застосунків, які здійснюють реалізацію продукційної моделі. Це умовно названі оболонки, або «пусті» бази знань. Наприклад, такими є наступні бази знань: EXSYS, RuleBook, ЭКО та ін.

Недоліки:

- процес виведення результатів має низьку ефективність – з більшою кількістю правил витрачається більше часу на перевірку їх умов;

- перевірка умов ускладнюється через недетермінованість вибору правила, що виконується, з конфліктної множини [6, 7].

Але дані недоліки продукційної моделі не є суттєвими в розробці інформаційної технології підбору туристичного спорядження.

Правила продукцій або продукційні правила - це спосіб представлення людських знань у формі речення на зразок Якщо (умова), То (дія). Правила забезпечують офіційний спосіб представлення рекомендацій, настанов чи стратегій. Вони ідеально підходять у випадках, коли знання з предметної області є результатом емпіричних асоціацій, накопичених за роки роботи над вирішенням проблем у певній галузі.

Модель продукції складається з ряду правил, які, з однієї сторони, наближаються до логічних моделей, що дозволяють організувати на ній ефективні процеси утворення висновку, а з іншої сторони, чіткіше демонструвати знання.

Продукційні правила застовуються в системах штучного інтелекту (наприклад, експертних системах) як одна з найпоширеніших форм подачі знань, поряд з логічними моделями, системами та семантичними мережами.

Продукцією (продукційним правилом) називають вираз виду:

(*i*); *Q*; *P*; *A<sub>1</sub>*, *A<sub>2</sub>*, ..., *A<sub>n</sub>* 
$$
\rightarrow
$$
 *B<sub>1</sub>*, *B<sub>2</sub>*, ..., *B<sub>k</sub>*; *N*, (2.1)

де *i* – ім'я продукції, що відображає суть даної продукції або її порядковий номер; *Q* – характеризує сферу застосування продукції; *A*1*, A*2*, ..., A*<sup>n</sup>  $\rightarrow B_1, B_2, ..., B_k$  – ядро продукції; «→» – знак секвенції; *A* – умова правила, *B* – наслідок правила, *Р* – умова застосовності ядра продукції(ймовірність), *N* – післяумови продукції [6].

Дані правила можна розшифрувати таким чином: якщо умова A є вірною, то виконати дію B.

Сфера застосування – задає множину елементів для якої можна застосувати продукцію. Поділ знань на окремі сфери дозволяє зекономити час на пошук потрібних знань.

Ядро продукції складається з двох частин:

– антецедент (передумова, умова) – комбінація умов правила (припущення про існування деяких ситуацій, що приймають значення істина або хибність з при деякій ймовірності), які з'єднані логічними діями (І, АБО і т. д.). Така комбінація призначена для розпізнання ситуації, коли дане правило спрацьовує: це відбувається, якщо факти з робочої пам'яті задовольняють умови правила, що є завершенням роботи правила. Умови подаються у формі вектора «об'єкт – атрибут – значення». Впевненість у ймовірності виконання умови залежить від її достовірності;

– консеквент (висновок, наслідки правила) – опис дій, які виконуються над робочою пам'яттю у випадку застосування деяких умов.

Зобразимо можливі варіанти рекомендацій для ситуації, коли користувач хоче набрати вагу в таблиці 2.1.

Таблиця 2.1 – Можливі варіанти рекомендацій, коли користувача цікавить спорядження «Палатка», що має одношарову конструкцію та розрахована на одну людину.

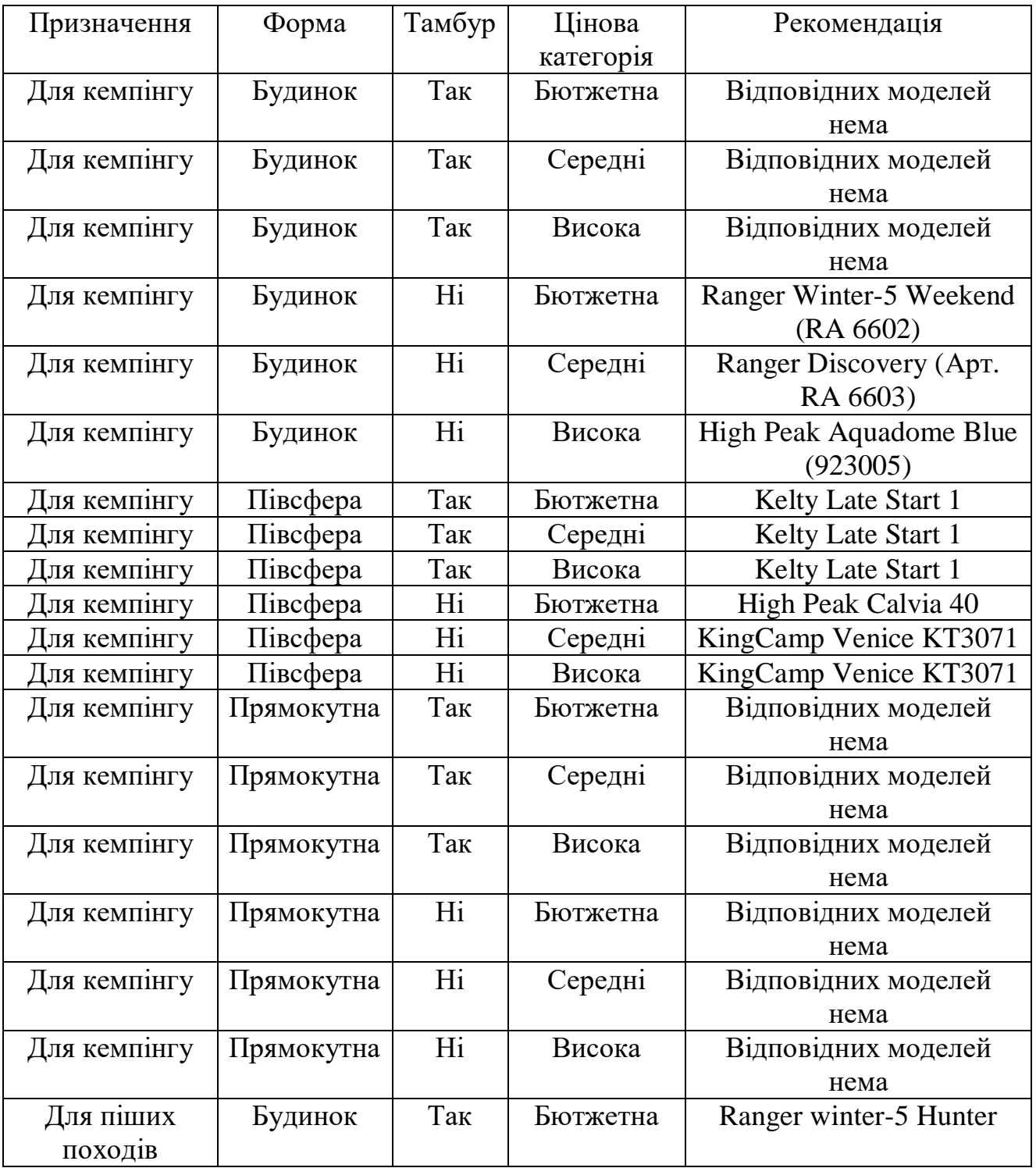
Продовження табл. 2.1

| Для піших            | Будинок    | Так | Середні  | Ranger winter-5 Hunter      |
|----------------------|------------|-----|----------|-----------------------------|
| походів<br>Для піших | Будинок    | Так | Висока   | Ranger winter-5 Hunter      |
| походів              |            |     |          |                             |
| Для піших            | Будинок    | Hi  | Бютжетна | Ranger winter-5 Hunter      |
| походів              |            |     |          |                             |
| Для піших            | Будинок    | Hi  | Середні  | Ranger winter-5 Hunter      |
| походів              |            |     |          |                             |
| Для піших            | Будинок    | Hi  | Висока   | Ranger winter-5 Hunter      |
| походів              |            |     |          |                             |
| Для піших            | Півсфера   | Так | Бютжетна | Pinnacle Dome 2P            |
| походів              |            |     |          |                             |
| Для піших            | Півсфера   | Так | Середні  | Pinnacle Dome 2P            |
| походів              |            |     |          |                             |
| Для піших            | Півсфера   | Так | Висока   | Pinnacle Dome 2P            |
| походів              |            |     |          |                             |
| Для піших            | Півсфера   | Hi  | Бютжетна | Pinnacle Dome 2P            |
| походів              |            |     |          |                             |
| Для піших            | Півсфера   | Hi  | Середні  | Pinnacle Dome 2P            |
| походів              |            |     |          |                             |
| Для піших            | Півсфера   | Hi  | Висока   | Pinnacle Dome 2P            |
| походів              |            |     |          |                             |
| Для піших            | Прямокутна | Так | Бютжетна | Відповідних моделей         |
| походів              |            |     |          | нема                        |
| Для піших            | Прямокутна | Так | Середні  | Відповідних моделей         |
| походів              |            |     |          | нема                        |
| Для піших            | Прямокутна | Так | Висока   | Відповідних моделей         |
| походів              |            | Hi  |          | нема<br>Відповідних моделей |
| Для піших            | Прямокутна |     | Бютжетна |                             |
| походів<br>Для піших |            | Hi  | Середні  | нема<br>Відповідних моделей |
| походів              | Прямокутна |     |          | нема                        |
| Для піших            | Прямокутна | Hi  | Висока   | Відповідних моделей         |
| походів              |            |     |          | нема                        |
| Універсальна         | Будинок    | Так | Бютжетна | Відповідних моделей         |
|                      |            |     |          | нема                        |
| Універсальна         | Будинок    | Так | Середні  | Відповідних моделей         |
|                      |            |     |          | нема                        |
| Універсальна         | Будинок    | Так | Висока   | Відповідних моделей         |
|                      |            |     |          | нема                        |
| Універсальна         | Будинок    | Так | Середні  | Відповідних моделей         |
|                      |            |     |          | нема                        |

Продовження табл. 2.1

| Універсальна | Будинок    | Так | Висока   | Відповідних моделей          |
|--------------|------------|-----|----------|------------------------------|
|              |            |     |          | нема                         |
| Універсальна | Будинок    | Hi  | Бютжетна | Bratfishing 2.00*1.00        |
| Універсальна | Будинок    | Hi  | Середні  | <b>BratFishing</b>           |
|              |            |     |          | автоматическая               |
|              |            |     |          | $2.00*1.50*1.20M$            |
| Універсальна | Будинок    | Hi  | Висока   | <b>RANGER Discovery</b>      |
| Універсальна | Півсфера   | Так | Бютжетна | Відповідних моделей          |
|              |            |     |          | нема                         |
| Універсальна | Півсфера   | Так | Середні  | Відповідних моделей          |
|              |            |     |          | нема                         |
| Універсальна | Півсфера   | Так | Висока   | Відповідних моделей          |
|              |            |     |          | нема                         |
| Універсальна | Півсфера   | Hi  | Бютжетна | High Peak Calvia 40          |
|              |            |     |          | <b>Blue/Grey</b>             |
| Універсальна | Півсфера   | Hi  | Середні  | High Peak Calobra 80         |
|              |            |     |          | Aluminium/Dark Grey          |
| Універсальна | Півсфера   | Hi  | Висока   | <b>BratFishing ARC-ARM 1</b> |
| Універсальна | Прямокутна | Так | Бютжетна | <b>BratFishing ARC-ARM 1</b> |
| Універсальна | Прямокутна | Так | Середні  | <b>BratFishing ARC-ARM 1</b> |

Дана модель варіантів застосовується для вибору одномісної одношарової палатки. Вихідними даними задачі є рекомендована палатка. Запишемо правило для палатки «Ranger Winter-5 Weekend (RA 6602)» у вигляді продукції.

ЯКЩО ( $a_1 = \alpha \overline{A}$ ля кемпінгу») І ( $a_2 = \alpha \overline{B}$ удинок») І ( $a_3 = \alpha$ Ні») І ( $a_4 =$ 

«Бюджетна»)

TO B = «Ranger Winter-5 Weekend (RA 6602)»

2.3 Обґрунтування застосування дерева рішень для підбору туристичного спорядження

Приведемо приклад абстрактного означення дерева рішень. Нехай – деяка непорожня множина та  $F -$  деяка множина функцій, які визначені на  $B$  і такі, що набувають значення з множини  $E_k = \{0, 1, ..., k-1\}$ . Функції з  $F$ називатимемо перевірками, а пару  $U = (B, F)$  – системою перевірок. Система  $U$ 

називається скінченною, якщо множина перевірок  $F$  скінченна, та нескінченною у протилежному випадку. Задача над  $U - \mu e$  набір вигляду  $z =$  $(v, f_1, \ldots, f_n)$ , де  $f_1, \ldots, f_n \in F$ ,  $E_k \to \omega$  та  $\omega = \{0, 1, 2, \ldots\}$ . Задача *z* полягає у визначенні за довільним елементом bϵB значення *z(b)=v(f*1*(b),…,fn(b))*. Дерево рішень над *U* – це кореневе дерево, для кожного листка якого є відповідне число з  $\omega$  – результатом роботи дерева рішень, кожній внутрішній вершині відповідає перевірка з *F*, кожній дузі – число з *E<sup>k</sup>* – значення перевірки, при якій здійснюється перехід по цій дузі. Дугам, що виходять з однієї вершини, відповідають попарно різні значення.

Задачі на практиці використовують множини *E<sup>k</sup>* та *ꞷ*, що називаються змістовними: їхні елементи – це, відповідно, значення перевірок та запропоновані рішення, що відповідають суті завдання, яке розглядається.

Відповідно до [14], ми представимо інформаційні об'єкти, які ми будемо розглядати відповідно до визначення, вкладеного в дерево рішень. Для цього розглянемо набір даних, позначений таблицею, кожен рядок містить властивості певного об'єкта чи явища. Кожен стовпець ідентифікується змінною, яка є атрибутом, значення якого міститься в таблиці. Ця таблиця називається інформаційною системою. Насправді інформаційна система – це пара  $D=(W,A)$ , де  $W$  – непорожня скінченна множина об'єктів, а  $A$  – множина умовних атрибутів, таких, що  $a \in A$ . Кортеж значень умовних атрибутів кожного об'єкту на множині  $W$  називається прикладом. Множину  $Va$ називають множиною значень  $a$ .

Система прийняття рішень – це інформаційна система вигляду  $D =$  $(W, A \cup \{d\})$ , де  $d \notin A$  – атрибут прийняття рішень. Даному атрибуту може відповідати декілька значень, проте, частіше застовують двійкові значення {0,1} або{Yes, No}. Наступним розглядатимемо завдання класифікації як задачу прийняття рішень, а прийняте рішення – як знаходження певного атрибута, який відповідає прийнятому рішенню.

У цьому формулюванні проблема створення дерева рішень полягає в наступному: значення атрибута рішення *d* визначає конкретний клас, до якого належить об'єкт набору *W*, а набір значень атрибутів ділить набір *W* на класи еквівалентності, кожен з яких приймає рішення напевно. Таблиці рішень відповідають дереву рішень, в даному випадку дереву, внутрішні вершини якого відповідають тестам на атрибут *A*. Листи цього дерева відповідають класам еквівалентності, а значення приписуються дугам, що починаються у внутрішніх кутах дерева в поради.

Дерево рішень відповідає вказаному номеру класу. У цьому прикладі використовується ряд перевірок значень атрибутів у вершинах дерева при перемиканні зверху вниз.

Алгоритм ID3 та його модифікації C4.5, See5 часто використовуються для побудови дерев рішень [3, 7]. Всі ці алгоритми будують дерева та генерують правила на основі прикладів. Отож, детально розглянемо алгоритм ID3 та проілюструємо його застосування.

Крок 1. Якщо вершина дерева рішень відповідає безлічі прикладів *R* і всі ці приклади мають таке саме значення, як атрибут рішення *d*, тоді ця вершина є листом дерева і позначається цим значенням *d*.

Крок 2. При невиконанні першого кроку для певної вершини розглядається множина умовних атрибутів *A*. Якщо *A*≠ ∅, то слід вибрати довільний атрибут *a*∈*A*, яким позначена дана вершина. Атрибут *a* видаляється з множини *A*. Для кожного *v*∈*V<sup>a</sup>* виконуються такі дії:

- створюються дуги, інцидентні вершині *a*, кількість яких є *V<sup>a</sup>* та позначають кожну з них значенням з *Va*;

- для кожної дуги створюється термінальна вершина;

- множина прикладів *R* вершини *a* розбивається на підмножини з однаковим значенням *Va*;

- кожній термінальній вершині ставиться у відповідність одна з підмножин прикладів, утворених у вершині *a*, всі елементи якої мають однакові значення *Va*.

Крок 3. Якщо на етапі 2 *A*≠ ∅, то щодо вершини, яка повинна стати листком, приймається спеціальне рішення, яке визначається специфікою задачі.

Отже, кожна внутрішня вершина є коренем піддерева, що відповідає всім прикладам з однаковим значенням одного з атрибутів та різними значеннями атрибута рішення. Кожному аркушу дерева відповідають приклади, які мають однакові значення, як один з атрибутів, і ті самі значення, що й атрибут рішення.

# 2.4 Розробка математичної моделі інформаційної технології підбору туристичного спорядження

Математична модель описує експертну систему підбору туристичного спорядження шляхом поєднання методу дерева рішень та правил нечіткої логіки.

Дерево рішень - це ієрархічна деревоподібна структура, що використовується для класифікації класів на основі ряду питань (або правил) про атрибути (атрибути) класу. Атрибутами класів можуть бути будь-які типи змінних із двійковими, іменними, порядковими та кількісними значеннями, тоді як класи повинні бути якісними (категоріальними або двійковими або порядковими). Коротше кажучи, враховуючи атрибути даних навчання разом із класами, дерево рішень створює ряд правил (або ряд питань), за якими клас можна ідентифікувати.

За своїм загальнішим визначенням, дерево рішень є інструментом для сприяння прийняттю рішень при прогнозуванні та широко використовується в статистиці та аналізі даних.

Дерево рішень, як і його «прототип» тваринного світу, складається з «гілок» та «листя» (рис. 2.1). Гілки (краї діаграми) зберігають значення атрибутів, від яких залежить цільова функція. Значення цільової функції записується на аркушах. Існують також інші вузли - батьки та діти - за якими з'являються гілки, і можна розрізнити випадки [8].

Метою всього процесу побудови дерева рішень є створення моделі, яка дозволить вам класифікувати випадки та вирішити, які значення можуть приймати цільову функцію, з кількома змінними на вході.

Дерева рішень можна ефективно застосовувати до даних із відсутніми значеннями. Це дуже корисно при вирішенні практичних задач, де наявність пропущених значень є правилом, а не винятком [9].

Дерево рішень будується за допомогою п'яти елементів:

- момент прийняття рішення;

- точка виникнення події;
- зв'язок між рішеннями і подіями;

- імовірність настання події (сума ймовірностей в кожній точці повинна дорівнювати 1);

- очікуване значення (наслідки) – кількісне вираження кожної альтернативи, розташоване в кінці гілки [1].

Найпростіше рішення є вибір із двох варіантів: "так" або "ні".

Наприклад, для отримання рекомендацій в ситуації, коли користувач хоче рюкзак об'ємом від 35 до 65 літрів, ЕС буде розглядатись така модель дерева (див. Рисунок 2.1). Де номер у квадраті позначає номер точки прийняття рішення, а число в колі – точки можливостей з вказаною ймовірністю існування події. При чому перша точка прийняття рішення – це об'єм рюкзака, а друга – визначення чи регулюються плечові лямки по вертикалі.

Кожен лист представляє значення цільової змінної, яке змінюється під час переміщення від кореня до листка. Кожен внутрішній вузол відповідає одній із вхідних змінних. Дерево також можна «дослідити», замінивши початкові набори змінних на основі значень атрибутів тесту. Це процес, який повторюється в кожному з отриманих підмножин [5].

Рекурсія закінчується, коли підмножина вузла має ті самі значення, що і цільова змінна, тому до прогнозу не додається значення. Процес зверху вниз, Індукція дерева рішень (TDIDT), є прикладом поглинаючого «жадібного»

алгоритму і в даний час є найпоширенішою стратегією дерева рішень для даних, але не єдиною можливою стратегією.

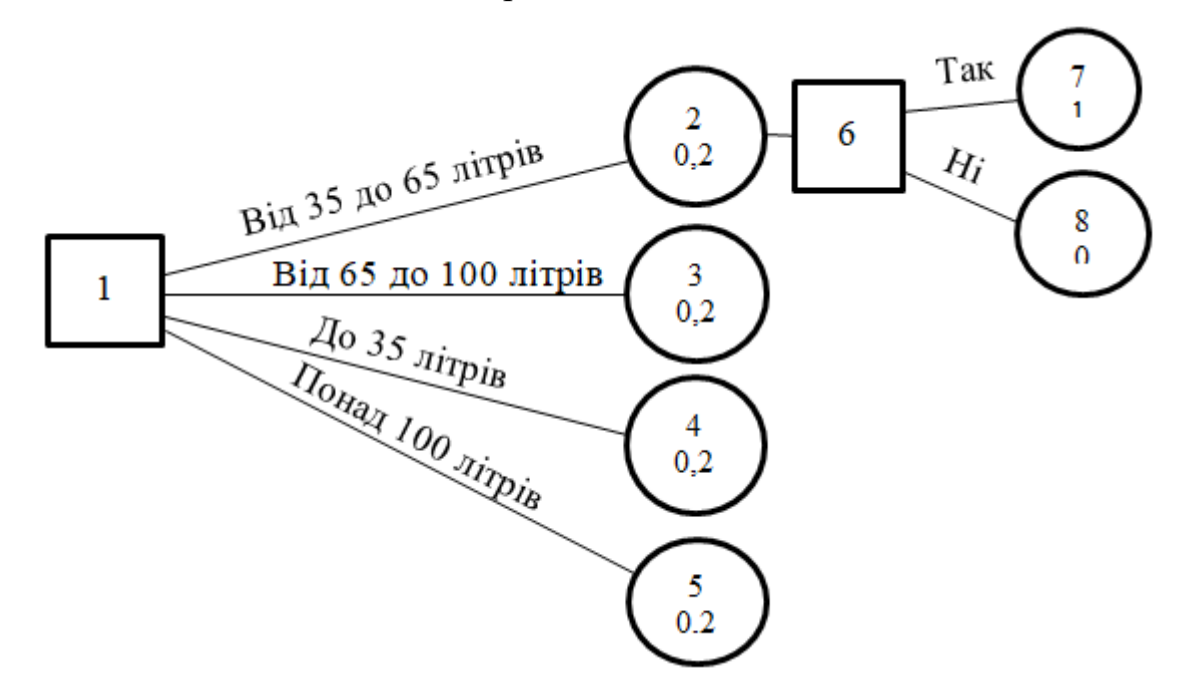

Рисунок 2.1 – Модель дерева рішень для ситуації, коли користувач хоче рюкзак об'ємом від 35 до 65 літрів

У процесі аналізу даних дерева рішень можуть бути використані для вирішення проблеми вибору пристрою як математичні та обчислювальні методи для опису, класифікації та узагальнення набору даних, які можна записати таким чином (формула 2.1):

$$
(x, Y) = (x_1, x_2, x_3 \dots x_k, Y) \tag{2.1}
$$

Залежна змінна *Y* - цільова змінна, яку потрібно проаналізувати, класифікувати та узагальнити. Вектор х складається з вхідних змінних  $x_1, x_2, x_3$ тощо, які використовуються для виконання цього завдання [6].

Далі математична модель вводить поняття нечіткої логіки, яке можна використовувати для визначення критеріїв корисності, коли існує невизначеність після використання дерева рішень.

При прийнятті рішення за принципом Беллмана-Заде використовується цільова функція, яка служить критерієм прийняття рішення. Однак на практиці дуже важко визначити критерій прийняття рішення в складних системах. У таких ситуаціях застосовуються суб'єктивні оцінки корисності альтернатив, отриманих від фахівців.

Одним із підходів до вирішення проблем є порівняння альтернатив за допомогою деяких взаємозв'язків. Головною перевагою цього підходу є можливість знайти оптимальне рішення, навіть якщо відсутні дані про результат порівняння деяких альтернатив. Це досягається використанням нечітких співвідношень, що характеризують ступінь виконання операцій в альтернативних варіантах. Ступінь приналежності нечітких відносин описується функціями:

нечітке відношення байдужості

$$
\mu_R(d_1, d_2) = \max[1 - \max\{\mu_R(d_1, d_2); \mu_R(d_2, d_1)\};
$$
  
\n
$$
\min\{\mu_R(d_1, d_2); \mu_R(d_2, d_1)\}\}
$$
\n(2.2)

- нечітке відношення еквівалентності:

$$
\mu_R(d_1, d_2) = \min(\mu_R(d_1, d_2); \mu_R(d_2, d_1))
$$
\n(2.3)

- нечітке відношення строгої переваги:

$$
\mu_R(d_1, d_2) = \begin{cases} \mu_R(d_1, d_2) - \mu_R(d_2, d_1), & \text{if } \mu_R(d_1, d_2) \ge \mu_R(d_2, d_1) \\ 0, & \text{if } \mu_R(d_1, d_2) \ge \mu_R(d_2, d_1) \end{cases} (2.4)
$$

Застосування даних відношень дозволяє знайти найкращу альтернативу або підмножину оптимальних альтернатив.

Далі вводиться нечіткий багатокритеріальний аналіз варіантів.

У цьому аналізі відомо *P* = {*P*1, *P*2, ..., *Pk*} - серія варіантів, які підлягають багатокритеріальному аналізу; *G* = {*G*1, *G*2, ..., *Gk*} - набір критеріїв, за якими оцінюються варіанти. Завданням багатокритеріального аналізу є організація елементів множини P відповідно до критеріїв множини *G*.

Нехай *MGi(Pj)* – число в діапазоні [0,1], яким оцінюється варіант *PjϵP* по критерію *GiϵG*: чим більше число *MGi(Pj)*, тим кращий варіант *P<sup>j</sup>* за критерієм *Gi*. Тоді критерій *G<sup>i</sup>* можна представити нечіткою множиною на універсальній множині варіантівP:

$$
\widetilde{G}_l = \{ \frac{\mu_{G_l}(P_1)}{P_1}, \frac{\mu_{G_l}(P_2)}{P_2}, \dots, \frac{\mu_{G_l}(P_k)}{P_k}, \tag{2.5}
$$

де *MGi(Pj)* – міра приналежності елемента *P<sup>j</sup>* нечіткій множині *Gi*.

Зручно знайти показники релевантності нечіткого набору (2.6) за допомогою методу побудови функцій релевантності на основі порівнянь однолітків. При використанні цього методу в кожному критерії повинні бути сформовані матриці порівняння між парами варіантів. Загальна кількість таких матриць відповідає кількості критеріїв.

Найкращий варіант - той, який найкращий за всіма критеріями. Нечітке рішення *D* знайдено як перетин підкритеріїв:

$$
\widetilde{D} = \widetilde{G_1} \cap \widetilde{G_2} \cap ... \cap \widetilde{G_n} = \left\{ \frac{\min_{i=1,n} \mu_{G_i} (P_1)}{P_1}, \frac{\min_{i=1,n} \mu_{G_i} (P_2)}{P_2}, ..., \frac{\min_{i=1,n} \mu_{G_i} (P_k)}{P_k} \right\}
$$
(2.6)

Згідно отриманої нечіткої множини *D* , найкращим варіантом необхідно вважати такий, який має найбільшу міру приналежності:

$$
D = \arg \max(\mu_D(P_1), \mu_D(P_2), \dots, \mu_D(P_k)).
$$
 (2.7)

При нерівноваженні критеріїв міри приналежності нечіткої множини *D* знаходять так:

$$
\mu_D(P_j) = \min_{i=1,n} (\mu_{G_i}(P_1))^{a_i}, j = \overline{1,k},
$$
\n(2.8)

де  $a_i$  — коефіцієнт відносної важливості критерія  $\mathit{G}_i,\,a_1\text{+}a_2\text{+}... \text{+}a_n\text{=}1.$ 

Показник ступеня  $a_i$  в формулі (2.8) концентрує нечітку множину у відповідності з мірою важливості критерія  $\boldsymbol{G_i}.$  Коефіцієнти відносної важливості критеріїв можуть бути визначені різними способами, наприклад, шляхом порівняння пар за шкалою Сааті.

При побудові функції належності за допомогою методу попарного порівняння для кожної пари елементів універсальної множини фахівець оцінює перевагу одного елемента щодо іншого щодо властивостей дифузного набору. Ці парні порівняння зручно представити наступною матрицею:

$$
A = U_1 \begin{bmatrix} a_{11} & b_2 & \dots & b_n \\ a_{11} & a_{12} & \dots & a_{1n} \\ a_{21} & a_{22} & \dots & a_{2n} \\ \dots & \dots & \dots & \dots \\ a_{n1} & a_{n2} & \dots & a_{nn} \end{bmatrix},\tag{2.9}
$$

де *aij* – рівень переваги елемента *u<sup>i</sup>* над елементом *uj()*, що визначається за десятибальною шкалою Сааті:

1 - якщо елемент *u<sup>i</sup>* не переважає над елементом *uj*;

3 – якщо елемент u<sup>i</sup> над елементом u<sup>j</sup> переважає досить мало;

5 – якщо елемент  $u_i$  над елементом  $u_i$  *ictore переважає*;

7 – якщо елемент *u<sup>i</sup>* має явну перевагу над елементом *uj*;

9 – якщо елемент *u<sup>i</sup>* над елементом *u<sup>j</sup>* має абсолютну перевагу;

2, 4, 6, 8 – проміжні порівняльні оцінки: 2 – майже слабка перевага, 4 – майже істотна перевага, 6 – майже явна перевага і 8 – майже абсолютна перевага.

Матриця попарних порівнянь є діагональною (*aij*=1) та обернено симетичною  $(a_{ii}=1/a_{ii})$ .

Міри приналежності приймають рівними відповідними координатами власного вектора *W=(w*1,*w*2,…,*wn) <sup>T</sup>* матриці парних порівнянь *А*:

$$
m(u_j) = w_j \tag{2.10}
$$

Власний вектор знаходять з наступної системи рівнянь:

$$
\begin{cases}\nAW = \lambda_{max} W, \\
w_1 + w_2 + \dots + w_n = 1\n\end{cases}
$$
\n(2.11)

де  $\lambda_{max}$  – найбільше власне значення матриці A.

Отже, поєднанавши методи дерева рішень та нечіткої логіки, можна збільшити точність ефективності вибору туристичного спорядження, що відповідає меті роботи.

2.5 Проектування структури інформаційної технології підбору туристичного спорядження

Вхід інформаційної технології містить набір питань, необхідних для визначення потреби користувача. Після отримання відповідей на ці запитання проводиться обрахунок важливості отриманих показників та пропонується найкращий варіант спорядження. Тобто, на виході ми отримуємо результати підбору, які відповідають потребі користувача. Система матиме інтерфейсний модуль, модуль роботи з характеристиками спорядження, модуль підбору туристичного спорядження.

Модель функціонування інформаційної технології зображено на рисунку 2.2. Структура інформаційної технології підбору туристичного спорядження зображено на рисунку 2.3.

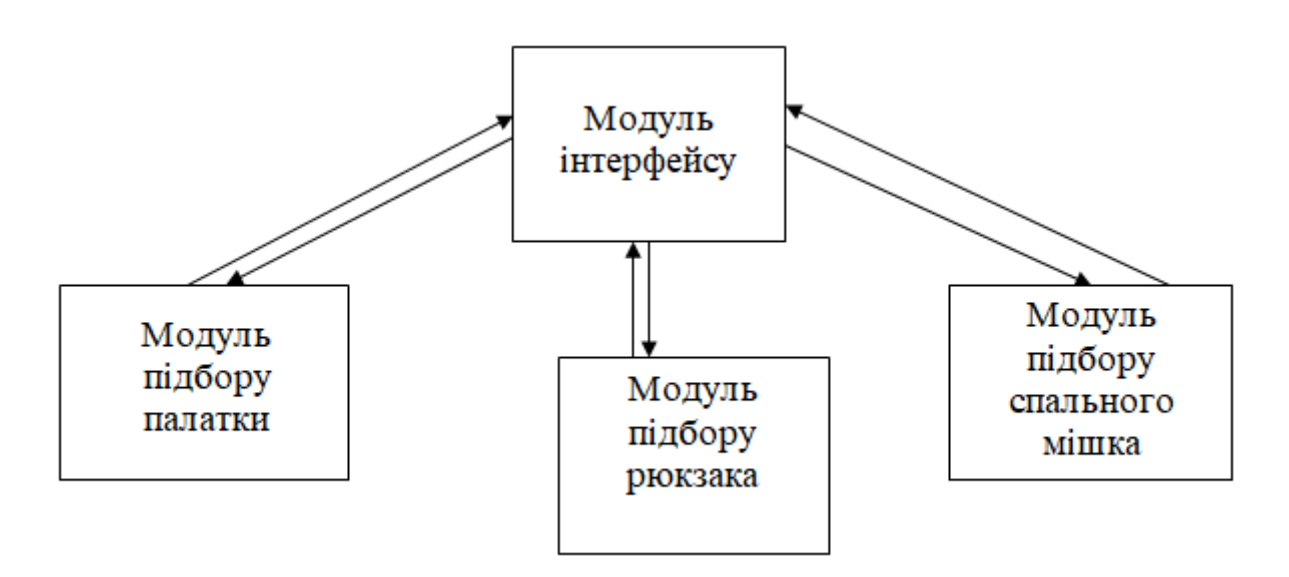

Рисунок 2.2 – Модель функціонування інформаційної технології

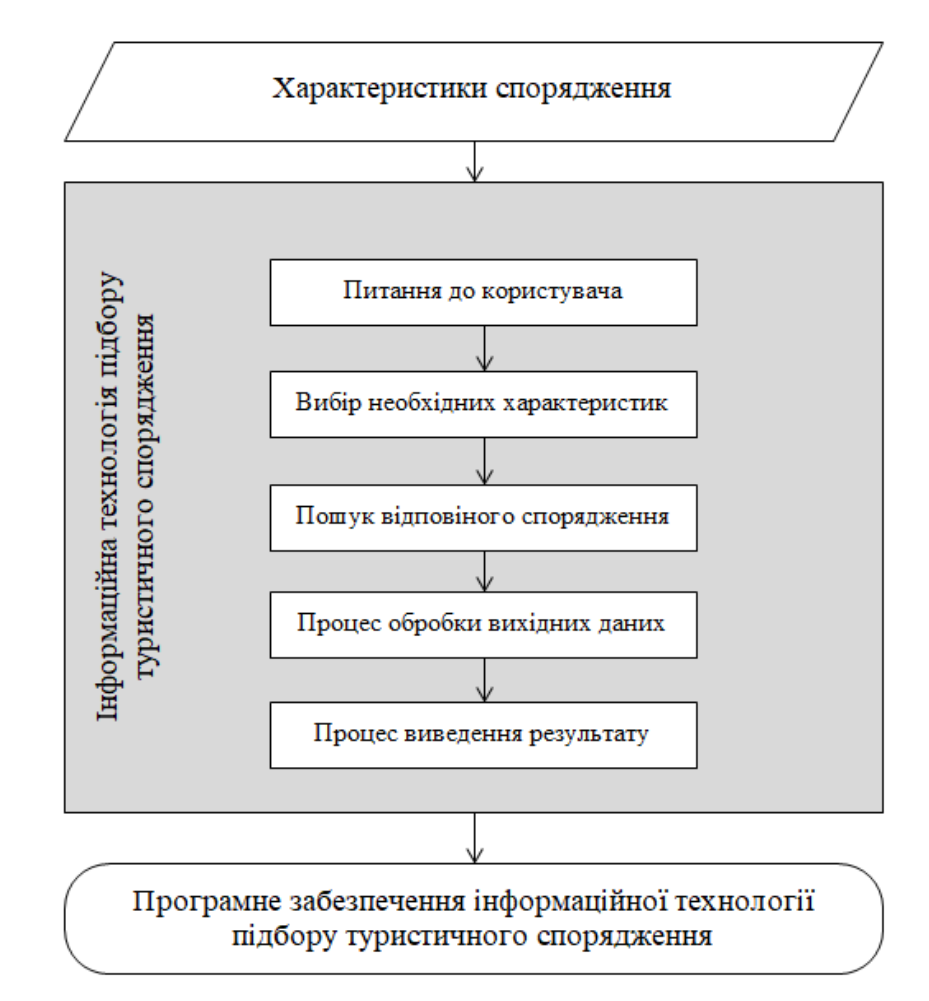

Рисунок 2.3 – Структура інформаційної технології підбору туристичного

## спорядження

Розглянемо алгоритм роботи додатку, що реалізує інформаційну технологію підбору туристичного спорядження (рис. 2.4).

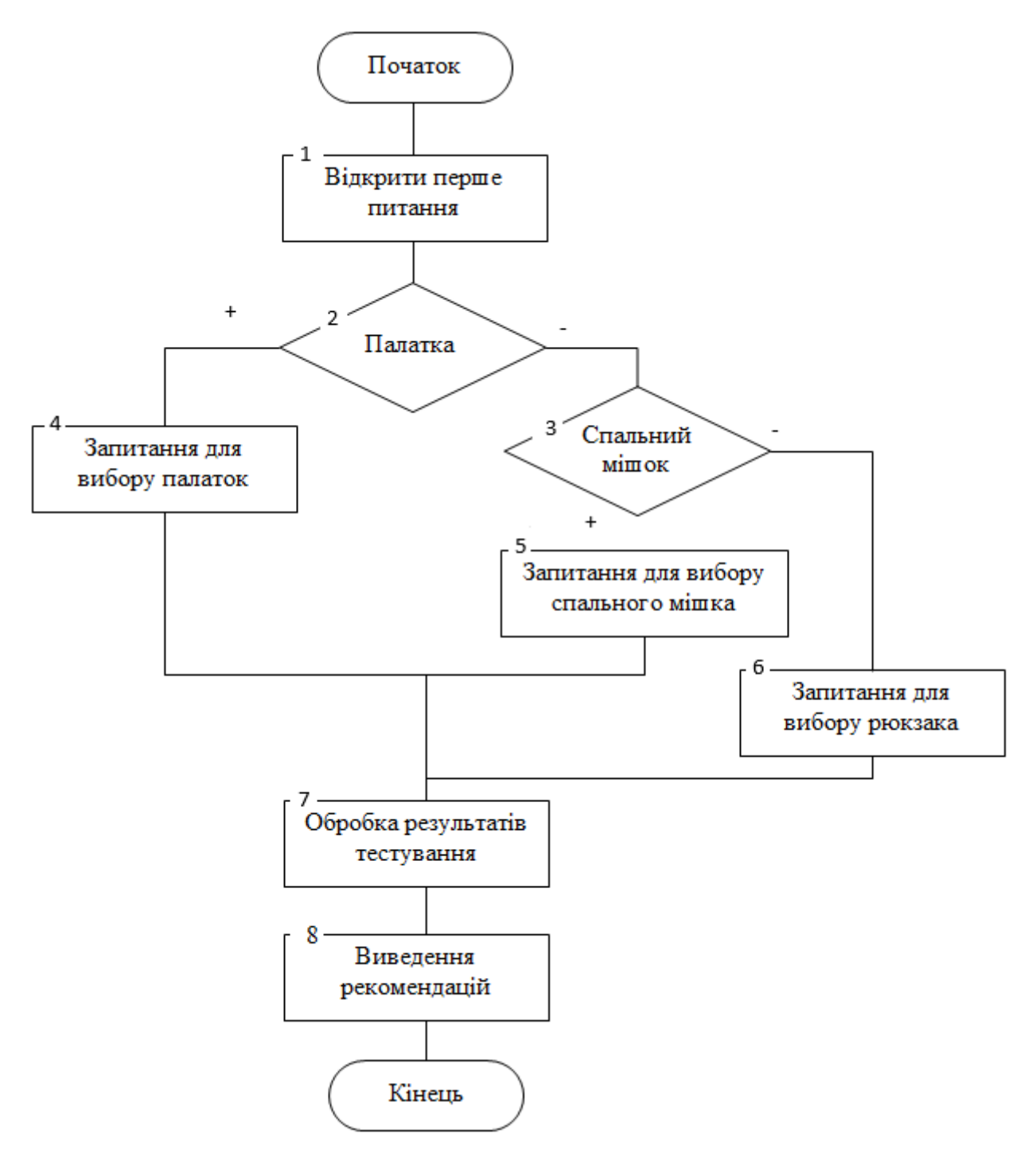

Рисунок 2.4 - Схема загального алгоритму функціонування інформаційної технології

Даний алгоритм складається з наступних етапів:

1. Користувач за допомогою графічного інтерфейсу входить до системи для того, щоб отримати рекомендацію за допомогою інформаційної технології. Йому пропонується питання про спорядження, яке його може цікавити.

- 2. Початок циклу опитування користувача системою для вибору палатки, рюкзака або спального мішка.
- 3. Користувач покроково відповідає на запитання системи для вибору палатки, спального мішка або рюкзака.
- 4. Система здійснює перевірку вхідних даних, аналізує чи є передбачені рекомендації при відповідності даним характеристикам.
- 5. Система обробляє результати тестування.
- 6. Вихідні результати у вигляді значень рекомендацій стосовно вибору спорядження для активного відпочинку надаються користувачу через графічний інтерфейс.

### 2.6 Висновок

Аналіз показав, що для вирішення проблеми підбору туристичного спорядження, необхідно застосовувати методи, що базуються на ймовірнісних методах, зокрема, метод дерева рішень та нечіткої логіки, які повністю відповідають нашим вимогам.

Згідно специфіки задачі було запропоновано математичну модель для даної інформаційної технології.

Обрано метод дерева рішень в комбінації з правилами нечіткої логіки, оскільки це забезпечує можливість перегляду значення цільової функції з додаванням нових параметрів, та зміною уже існуючих параметрів, що дозволяє швидко дасягнути потрібних результатів.

Запропоновано структуру інформаційної технології підбору туристичного спорядження. Обґрунтовано вибір методу дерева рішень та продукційної моделі для підбору туристичного спорядження.

# 3 ПРОЕКТУВАННЯ ІНФОРМАЦІЙНОЇ ТЕХНОЛОГІЇ ПІДБОРУ ТУРИСТИЧНОГО СПОРЯДЖЕННЯ ТА ЇЇ ПРОГРАМНА РЕАЛІЗАЦІЯ

#### 3.1 Обґрунтування вибору мови програмування

Для реалізації інформаційної технології підбору туристичного спорядження необхідно обрати об'єктно-орієнтовану мову програмування, яка матиме істотні переваги для досягнення максимальної ефективності виконання даної задачі. Розглянемо такі мови, як С# та Java, для остаточного визначення доцільності застосування вибраної мови.

З точки зору розробника, Java та C # дуже схожі. Обидві мови строго типізовані та об'єктно-орієнтовані. Обидві вони успадкували більшу частину синтаксису  $C$  ++, але на відміну від  $C$  ++, їх легше вивчити для початківців. Обидва запозичили ряд ключових слів та службових символів у C, включаючи фігурні дужки для виділення блоків. Обидві мови засновані на збиранні сміття. Обидві мови супроводжуються великими бібліотечними фондами. Але мови мають також свої особливості та відмінності, сильні та слабкі сторони. C # врахував багато недоліків Java та виправив їх у своїй реалізації. Однак Java не стоїть на місці і розвивається паралельно з C #.

Розглянемо спершу переваги мови С#.

C # - це об'єктно-орієнтована мова програмування із захищеною системою набору тексту для платформи .NET [42]. Розроблений Андерсом Галесбергом, Скоттом Вільтамутом та Пітером Голде під егідою Microsoft. Синтаксис С # близький до С ++ та Java. Мова має сувору статичну типізацію, підтримує поліморфізм, перевантаження оператора, посилання на функції члена класу, атрибути, події, властивості, винятки та коментарі у форматі XML. C #, який сильно відрізняється від своїх попередників -  $C$  ++, Delphi, Module та Smalltalk - виключає деякі моделі, які виявились проблематичними при розробці програмного забезпечення: Так, C # не підтримує багаторазове успадкування класів (C #) . на відміну від С ++) або умовивід типів (на відміну від Haskell) [43].

Мова програмування C #, яка поєднує в собі потужність та гнучкість мов програмування загального призначення з потужним виконуваним кодом та прямим доступом до комп'ютерного обладнання, є однією з найкращих мов програмування. Тому ґрунтовні знання та практичне володіння інструментами C # є обов'язковими для професіоналів у галузі інформаційних технологій, автоматизованого проектування та проектування, обчислювальної техніки та всіх, хто хоче оволодіти програмуванням.

Java — об'єктно-орієнтована мова програмування, випущена компанією Sun Microsystems у 1995 році як основний компонент платформи Java. Зараз мовою займається компанія Oracle, яка придбалаSun Microsystems у 2009 році. Синтаксис мови багато в чому схожий на C та C++. У офіційній реалізації Javaпрограмикомпілюються у байт-код, який при виконанні інтерпретується віртуальною машиною для конкретної платформи.

Розглянемо деякі переваги мови програмування Java.

Мова Java втілює принцип об'єктно-орієнтованого програмування, оскільки Java в основному використовується для створення серверних додатків та мобільного програмного забезпечення. Це також основа для додатків для системи Android.

IEEE оцінила Java, визнану провідною мовою, найдешевшим та найпростішим засобом для написання веб-сайтів для Інтернет-магазинів, невеликих магазинів, мікробізнесів усіх видів та самозайнятих, а також простоту створення веб-сайтів для різних консалтингових та рекрутингових фірм.

Завдяки віртуальній машині Java (JVM) написаний код можна виконувати в Windows, Linux та MacOS. Таким чином ви можете реалізувати принцип «Написано для одного - працює скрізь». Роберт Бенсон, директор з розробки програмного забезпечення Twitter, каже, що адаптованість Java є однією з основних причин, чому Twitter перейшов у JVM.

Той самий аспект роботи з адаптованістю Java помітив і Netflix. Справа в тому, що інфраструктура компанії працює на Linux, а кодування відео виконується на комп'ютерах Windows. Netflix зазначає, що різноманітні інструменти з відкритим кодом на Java спрощують моніторинг та оновлення даних у найрізноманітніших середовищах.

На додаток до цих причин, є десятки додаткових переваг Java, які змушують дедалі більше компаній переходити на цю вдосконалену мову програмування щороку. Наприклад, вони пишуть програми для Інтернету речей: додатки для роботи з різними датчиками, камери відеоспостереження тощо. Java також популярна в робототехніці. Програміст Ден Ройер, засновник Makelangelo, художнього твору з відкритим кодом, який малює плакати, каже, що він використовує Java майже у всіх розробках.

Java також популярна в космосі. Наприклад, він активно використовується в NASA. За словами інженера Шона Хенлі, ви можете використовувати Java для швидкого та дешевого впровадження кросплатформних рішень. Зокрема, Java написала інструменти для візуалізації даних з телескопа Джеймса Вебба. Набір NASA World Wind API також створений на Java. Це допомагає створювати інтерактивні 3D-карти світу. Система отримує дані із супутникових знімків Landsat та SRTM.

Хоча Java не можна назвати новою технологією, оскільки минуло більше 20 років з моменту її розробки, вона постійно оновлюється, щороку підвищуючи свою конкурентоспроможність. Тому, як очікується, популярність Java лише зростатиме протягом наступних 10 років.

Отже, на сьогодні Java популярніша за C #, і якщо врахувати діаграми популярності, то ситуація найближчим часом не зміниться.

Синтаксис C # є більш стислим, оскільки замість довгих слів є довгі слова. Особливою його перевагою є можливість використання оператора «частковий» для розділення класів на окремі частини та файли.

Що стосується швидкості розробки програмного забезпечення в посібниках C #, немає можливості написати просту програму швидше, ніж Java, з графічним інтерфейсом користувача (GUI).

Якщо програма має бути міжплатформеною, при виборі між C # і Java немає варіантів - Java краще в цьому випадку.

Тому ми можемо зробити висновок, що коли вам потрібна стабільність, швидкість крос-платформності та швидкість самої програми, краще писати на Java. Якщо вам потрібно написати програму, яка буде працювати на Windows, вигідніше буде використовувати C #.

Враховуючи всі переваги Java, а також той факт, що вона є у вільному доступі та має велику кількість безкоштовних бібліотек, її обрали саме за її програмне забезпечення.

Розглянемо оператори мови програмування Java

Основними операторами мови програмування, що використовується при розробці системи, є:

– оператор циклу for;

– оператор циклу while;

– оператор вибору if;

Цикли використовують для багаторазового виконання одних і ти ж команд, які знаходяться в тілі циклу.

Цикл for, цикл з чітко визначеною кількістю ітерацій. З переходом від ітерації до ітерації, змінюється змінна, яка є параметром циклу (на один менше, або на один більше).

Цикл while, цикл який виконуэться поки не порушиться умова, яка задана в заголовку циклу, такий цикл не має визначеної кількості ітерацій.

Оператор if дозволяє нам виконати чи не виконати певний розділ коду, залежно від того, чи виконується умова.

Ключове слово використовується для забезпечення механізму успадкування extends.

Для забезпечення механізму реалізації інтерфейсу використовується ключове слово implements [46].

Обране середовище програмування об'єктно-орієнтованою мовою програмування – Eclipse.Розглянемо особливості даного середовища.

Eclipse (вимовляється «i-clips», англійською мовою «Eclipse») - це вільне модульне інтегроване середовище розробки програмного забезпечення. Фонд Eclipse був розроблений і підтримується. В основному він написаний на Java і може використовуватися для розробки програм Java.

Eclipse - основа для розробки модульних кросплатформних додатків з низкою особливостей:

- можливість розробки програмного забезпечення для багатьох мов програмування (рідна Java);

- крос-платформа;

- модульний, призначений для подальшого розширення сторонніми розробниками;

- відкритий код;

- розроблений та підтримується Eclipse Foundation, до якого входять постачальники програмного забезпечення, такі як IBM, Oracle, Borland.

Проект спочатку був розроблений у IBM як корпоративний стандарт IDE, встановлений багатьма мовами для платформ IBM. Потім проект був перейменований у Eclipse та був наданий громаді для подальшого розвитку [44].

Eclipse - це, насамперед, повноцінна Java IDE, орієнтована на розробку груп інструментаріїв для систем управління версіями (підтримка CVS включена в поставку Eclipse, активно розробляються декілька модулів SVN, доступна підтримка VSS тощо). Eclipse - це корпоративний стандарт розробки програмного забезпечення Java у багатьох організаціях.

Друге призначення Eclipse — служити платформою для нових розширень. Такими стали C/C++ Development Tools (CDT), розроблювані інженерами QNX разом із IBM, засоби для підтримки інших мов різних розробників. Безліч розширень доповнює Eclipse менеджерами для роботи з базами даних, серверами застосунків та інших [45].

Eclipse написана на Java, тому є платформо-незалежним продуктом, крім бібліотеки графічного інтерфейсу SWT, яка розробляється окремо для більшості поширених платформ. Бібліотека SWT використовує інструменти графічної платформи (ОС) для забезпечення швидкого та персоналізованого вигляду інтерфейсу користувача.

За даними IDC Eclipse, 2,3 мільйона розробників працюють. Тому для цього проекту була обрана мова програмування Eclipse PPP та Java.

3.2 Програмна реалізація інформаційної технології підбору туристичного спорядження

На рисунку 3.1 зображено загальну UML-діаграму класів системи підбору покупок.

Були розроблені класи Main, MainG, Listener, TentDAO, SleepingBagDAO, BackpackDAO.

Клас Main - первинний клас, відповідальний за запуск програми та підключення до бази даних. Що робити з бібліотекою JDBC.

Клас MainG – відповідає за показ головного меню. Цей клас успадковується від бібліотечного класу JFrame. Клас має методи stvot (), який відповідає за відображення вікна. Існує також метод shov (), який відповідає за приховування вікна після переходу до одного з основних пунктів меню. В даному класі також прописані усі питання для анкетування користувача з варіантами відповідей.

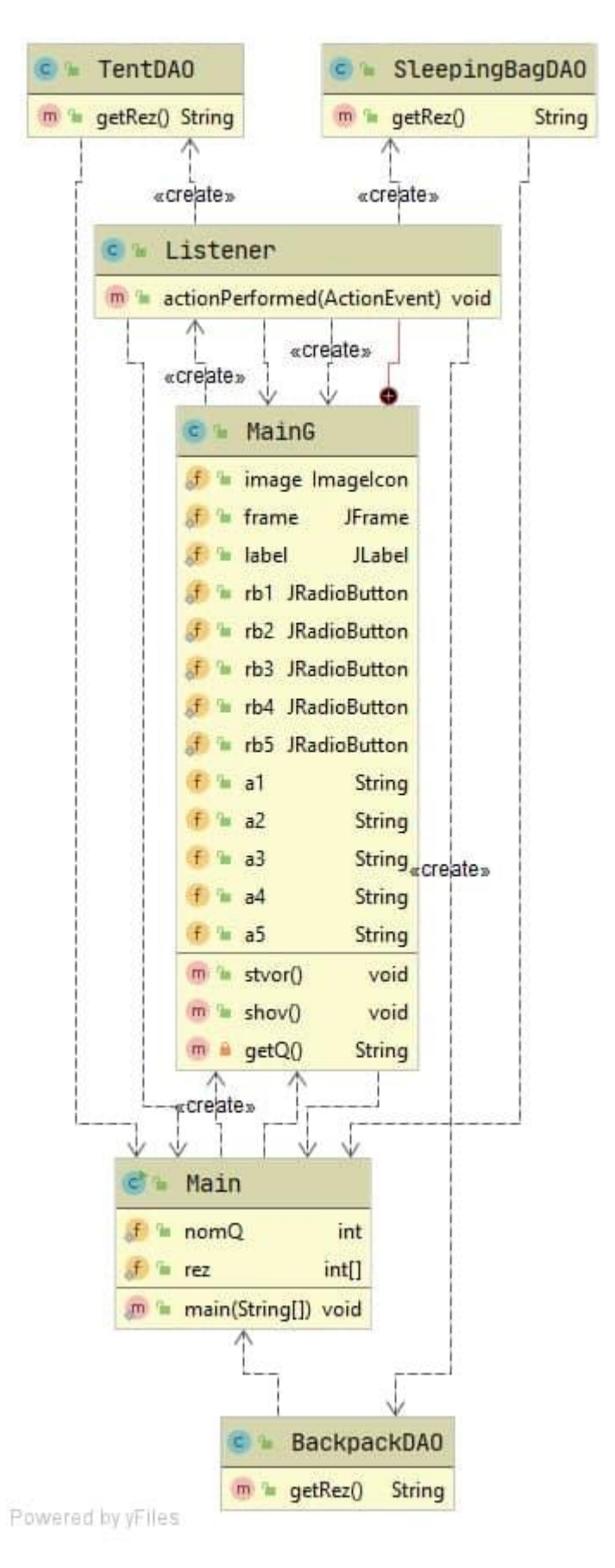

Рисунок 3.1 – Загальна UML-діаграма класів

Основна логіка системи прописана в трьох наступних класах.

Клас TentDAO відповідальний за вибір намету. Клас містить всі необхідні правила, які враховуються при виборі намету, зокрема включає методи визначення коефіцієнтів важливості характеристик.

Клас SleepingBagDAO несе відповідальність за вибір спального мішка. Цей клас подібний до попереднього, так як він містить необхідні правила для ефективного підбору туристичного спорядження, а саме спального мішка.

Клас BackpackDAO відповідає за вибір рюкзака. Як і два попередніх класи, він включає методи штучного інтелекту для підбору туристичного спорядження, в даному випадку – рюкзака.

3.3 Тестування системи підбору туристичного спорядження та аналіз результатів її роботи

Тестування програмного забезпечення - процес перевірки відповідності зазначеним вимогам до продукту та фактично реалізованої функціональності, здійснюваний шляхом спостереження за вашою роботою в штучних ситуаціях та обмеженою кількістю тестів, обраних певним чином.

Сенс тестів програмного забезпечення полягає в наступному:

1. Тест дозволяє вам переконатися, що всі вимоги програмного забезпечення, що розробляється, були виконані правильно.

2. Тест допомагає виявити помилки / помилки та гарантує їх виявлення / вирішення аж до фази розгортання програмного забезпечення.

3. Тест пом'якшує наслідки та ризики втрати, якщо програмний продукт продовжує публікуватися за неправильними вимогами. Вимоги в цьому випадку намагаються частково виправити, переоцінити. Удосконалити програму.

4. Тест також показує, що програмне забезпечення відповідає вимогам до продуктивності.

5. Тест допомагає перевірити правильну інтеграцію та взаємодію програми з навколишнім середовищем.

Модульне випробування (одиничне випробування) - випробування, в якому тестується найменший з можливих компонентів, що підлягають випробуванню, наприклад B. окремий клас або функція. Модульні тести часто проводяться розробниками програмного забезпечення [13].

Інформаційна технологія підбору туристичного спорядження була протестована, що підтвердило правильність її роботи.

Було здійснено 1200 запусків програм. Проведено тестування для вибору такого туристичного спорядження, як рюкзак, палатка та спальний мішок, вибираючи різні характеристики, які можуть зацікавити користувача та є важливими при виборі того чи іншого спорядження.

На рисунку 3.2 наведено головне вікно програми, яке містить перше (початкове) питання інформаційної технології підбору туристичного спорядження. Питання містить три варіанти відповіді, від яких залежить подальший набір питань.

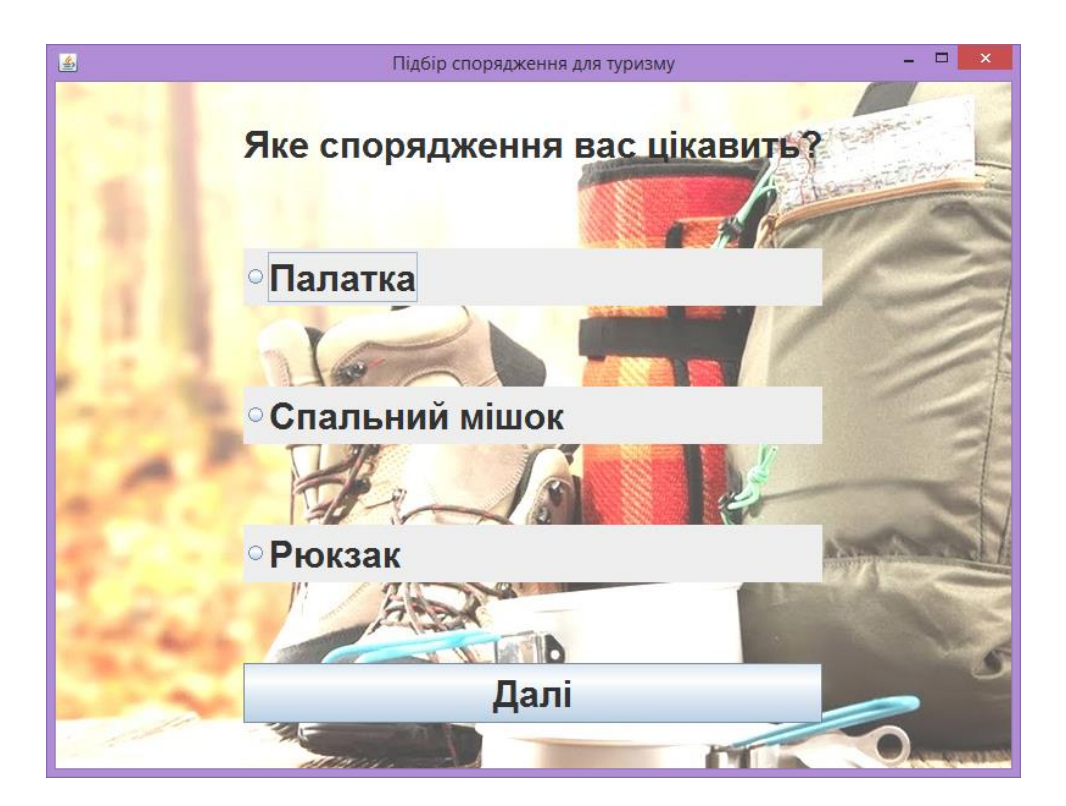

Рисунок 3.2 – Головне вікно програми

На рисунках 3.3, 3.4, 3.5 наведено вікна, що містять наступні питання інформаційної технології для вибору палатки, а результат у вигляді рекомендованого спорядження зображено на рисунку 3.6.

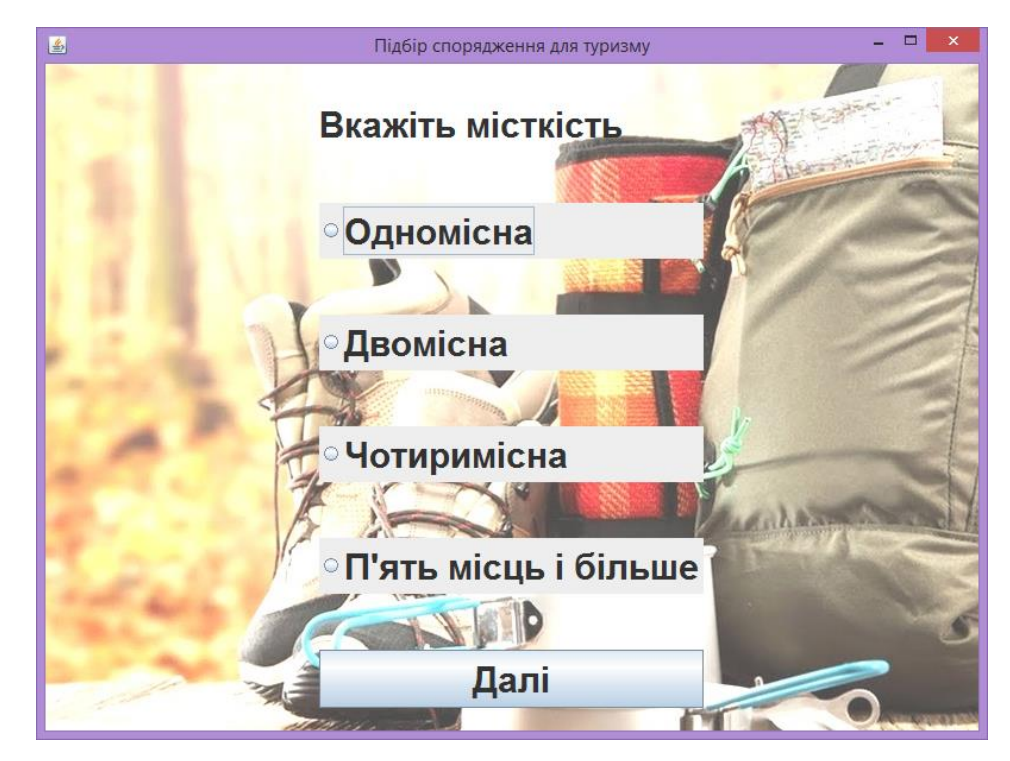

Рисунок 3.3 – Наступне питання ІТ щодо даної ситуації

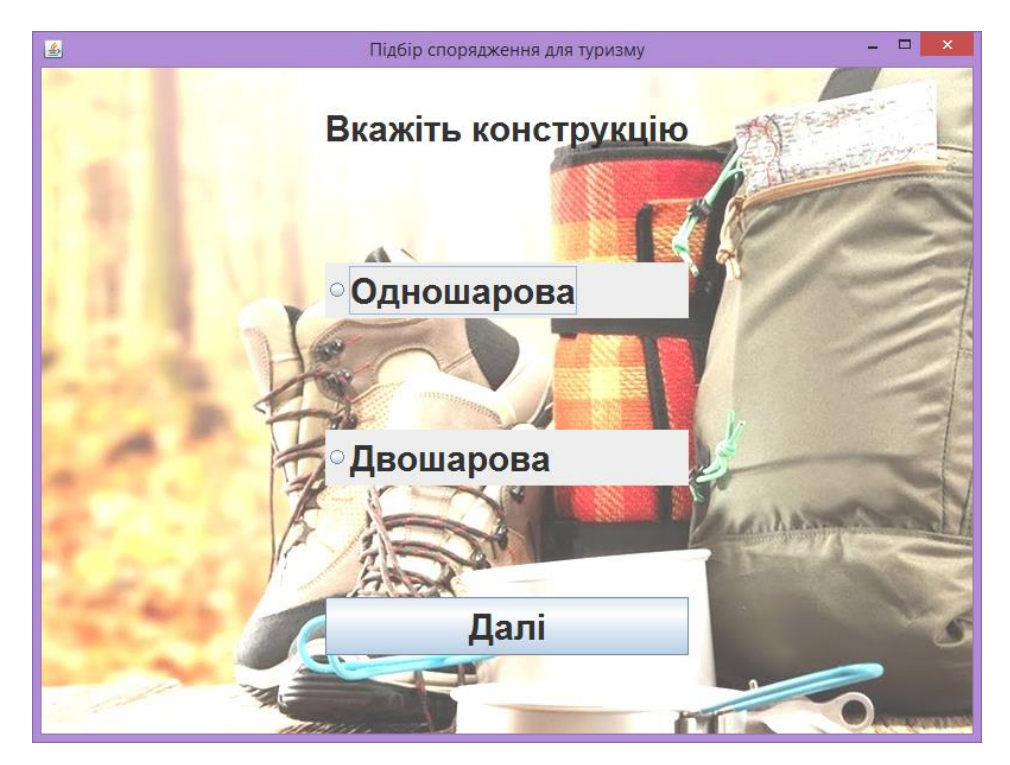

Рисунок 3.4 – Наступне питання ІТ щодо даної ситуації

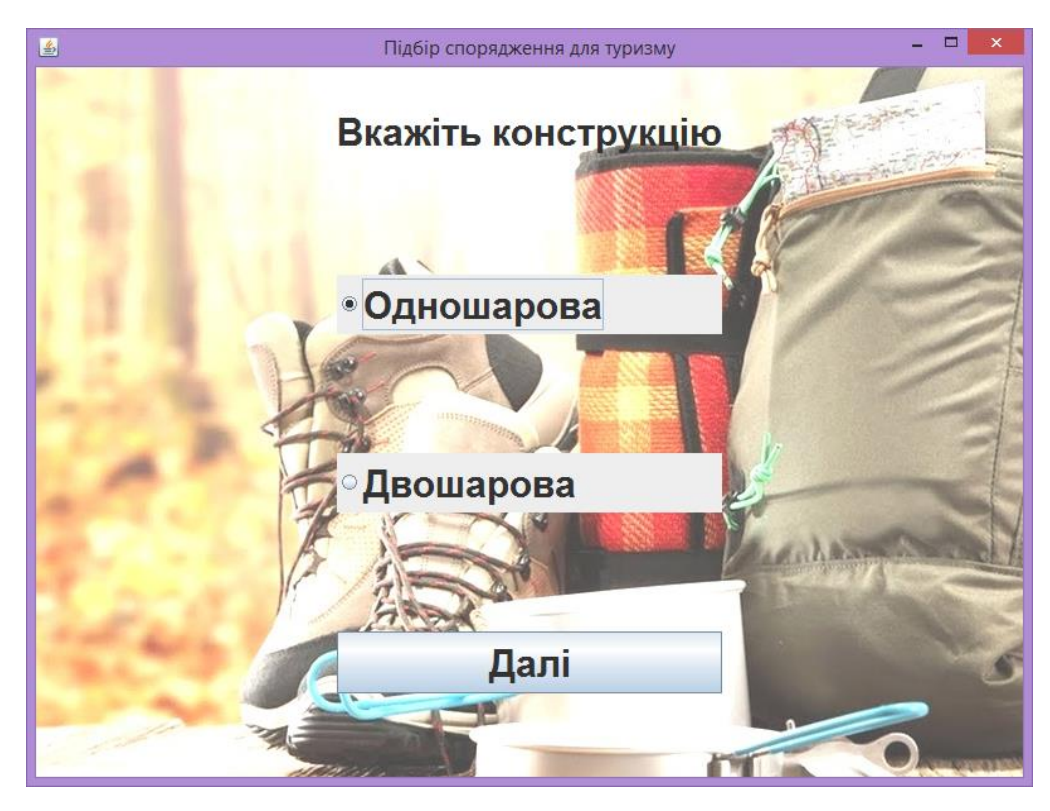

Рисунок 3.5 – Наступне питання інформаційної технології щодо даної ситуації

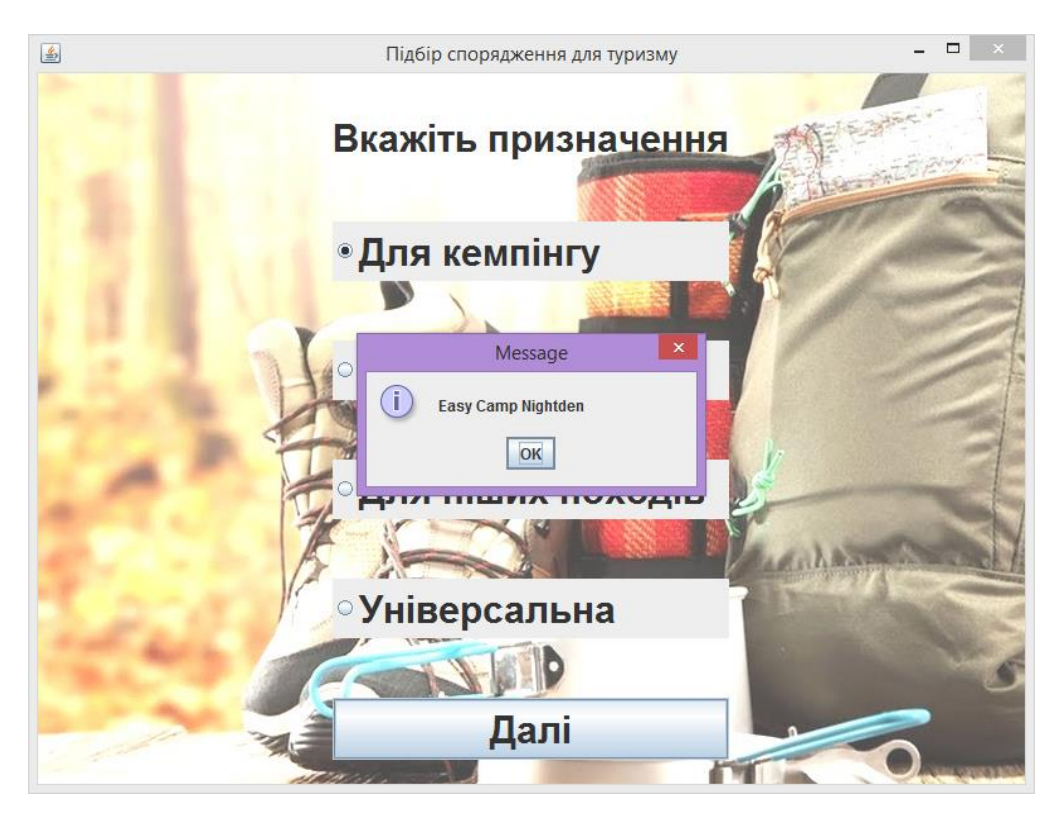

Рисунок 3.6 – Результат вибору рекомендованого спорядження

В таблиці 3.1 наведено порівняльні результати роботи програми з програмами-аналогами.

| Програма          | Кількість   | знайдених | Середня      | похибка | надання |
|-------------------|-------------|-----------|--------------|---------|---------|
|                   | залежностей |           | рекомендацій |         |         |
| Розроблений       | 20          |           | 6%           |         |         |
| додаток           |             |           |              |         |         |
| «Нова<br>Прототип | $\mid$ 10   |           | 12%          |         |         |
| лінія»            |             |           |              |         |         |

Таблиця 3.1 – Порівняння результатів роботи програми

Отже, в результаті тестування виявлено, що інформаційна технологія підбору туристичного спорядження має вищу ефективність на 6% в порівнянні з прототипом.

Результати тестування роботи програмного додатку, відповідають результатам, які очікувались.

#### 3.4 Висновок

Здійснено обґрунтування вбору мови програмування для реалізації інформаційної технології підбору покупок – Java. Розглянуто особливості середвища програмування Eclips.

Розроблено та описано діаграму класів. Програмно реалізовано інформаційну технологію підбору туристичного спорядження.

Проведено тестування роботи інформаційногї технології підбору туристичного спорядження та проаналізовано її результати. Тестування програми підтвердило правильність її роботи довівши збільшення ефективності на 6%.

## 4 ЕКОНОМІЧНА ЧАСТИНА

#### 4.1 Оцінювання комерційного потенціалу розробки

Метою проведення технологічного аудиту є оцінювання комерційного потенціалу розробки, створеної в результаті науково–технічної діяльності.

Магістерська кваліфікаційна робота за темою «Інформаційна технологія підбору туристичного спорядження» передбачає розробку програмного забезпечення, що виконує підвищення показників ефективності підбору туристичного спорядження, оскільки активний відпочинок досить розповсюджений серед молодих людей, то програмне забезпечення буде оієнтоване саме на активних людей – новачків та людей зі стажем, що потребують допомоги у виборі спорядження.

Для проведення технологічного аудиту залучено незалежних експертів. А саме кандидат технічних наук, доцент кафедри комп'ютерних наук Сілагін Олексій Віталійович, кандидат технічних наук, доцент кафедри комп'ютерних наук Колесницький Олег Костянтинович, кандидат технічних наук, доцент кафедри комп'ютерних наук Арсенюк Ігор Ростиславович.

В таблиці 4.1 наведено критерії оцінювання комерційного потенціалу розробки та їх оцінка в балах.

Таблиця 4.1 – Критерії оцінювання комерційного потенціалу розробки бальна оцінка

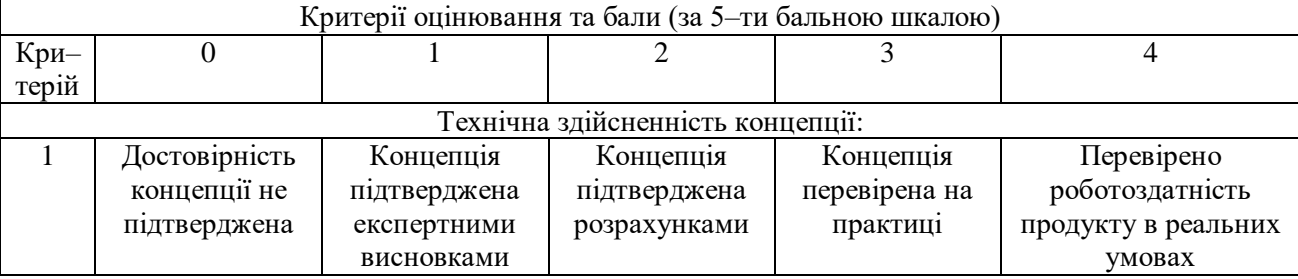

Продовження таблиці 4.1

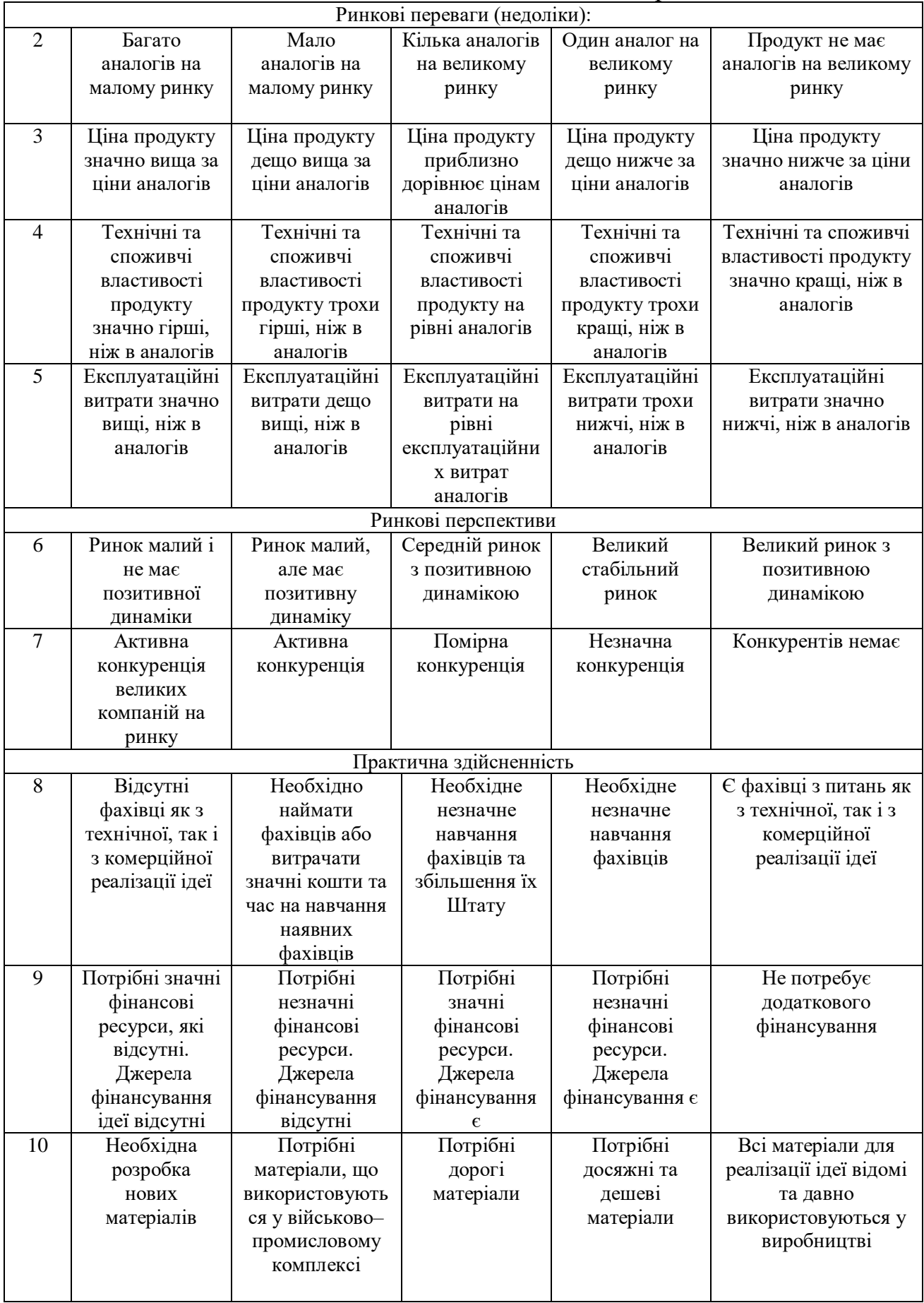

# Продовження таблиці 4.1

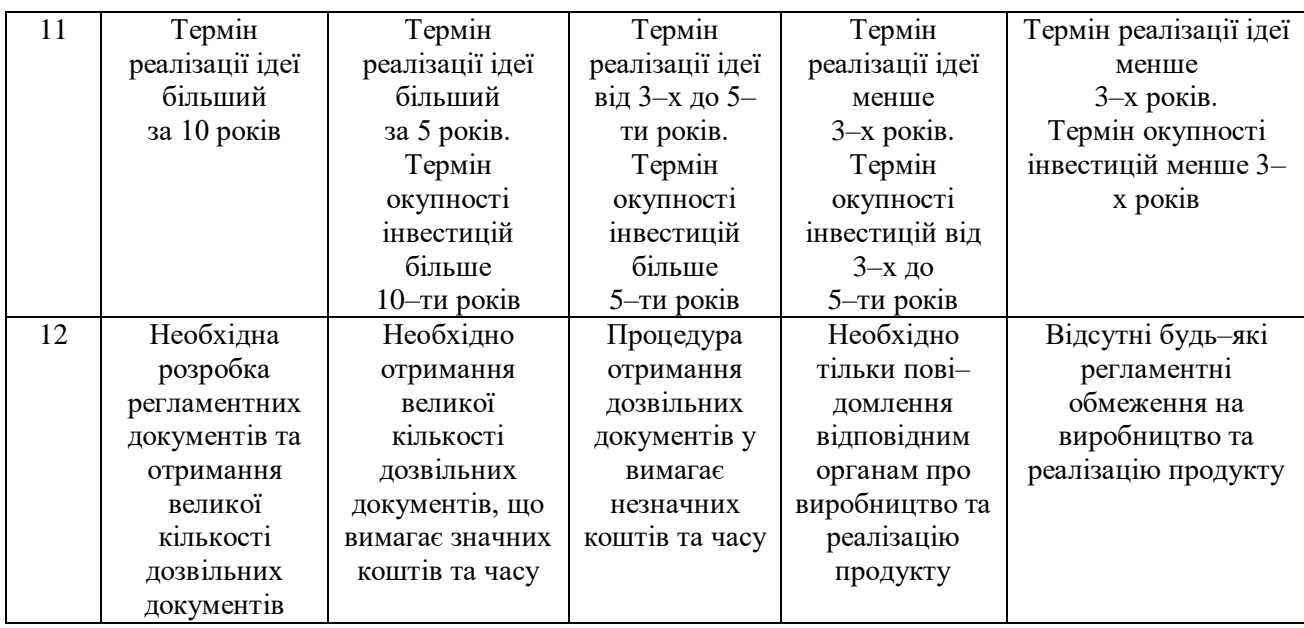

Щоб визначити рівень комерційного потенціалу нашої розробки, скористаємося даними таблиці 4.2, в якій наведено відповідні рекомендації [31].

Таблиця 4.2 – Рівні комерційного потенціалу розробки

| Середньоарифметична сума балів<br>СБ, розрахована на основі<br>висновків експертів | Рівень комерційного<br>потенціалу розробки |
|------------------------------------------------------------------------------------|--------------------------------------------|
| $0 - 10$                                                                           | Низький                                    |
| $11 - 20$                                                                          | Нижче середнього                           |
| $21 - 30$                                                                          | Середній                                   |
| $31 - 40$                                                                          | Вище середнього                            |
| $41 - 48$                                                                          | Високий                                    |

Результати оцінювання комерційного потенціалу розробки інформаційної технології підбору туристичного спорядження зведемо в таблицю 4.3.

| Критерії                     | Прізвище, ініціали, посада експерта        |                     |                |  |  |  |
|------------------------------|--------------------------------------------|---------------------|----------------|--|--|--|
|                              | $1 -$ Сілагін                              | 2 - Колесницький    | $3 - A$ рсенюк |  |  |  |
|                              | Бали, виставлені експертами:               |                     |                |  |  |  |
|                              | 3<br>4                                     |                     |                |  |  |  |
| Ринкові переваги (недоліки): |                                            |                     |                |  |  |  |
| $\overline{2}$               | 4                                          | 4                   | 4              |  |  |  |
| 3                            | 4                                          | 4                   | 4              |  |  |  |
| 4                            | 3                                          | 4                   | 3              |  |  |  |
| 5                            | 4                                          | 4                   | 4              |  |  |  |
|                              |                                            | Ринкові перспективи |                |  |  |  |
| 6                            | 3                                          | $\overline{2}$      | 3              |  |  |  |
| 7                            | 3                                          | 3                   | 4              |  |  |  |
| Практична здійсненність      |                                            |                     |                |  |  |  |
| 8                            |                                            | 3                   | 4              |  |  |  |
| 9                            | 3                                          | 3                   | 3              |  |  |  |
| 10                           |                                            |                     |                |  |  |  |
| 11                           | 4                                          | 4                   |                |  |  |  |
| 12                           | 3                                          |                     |                |  |  |  |
| Сума балів                   | $CB1=38$                                   | $CB2=43$            | $CB3=45$       |  |  |  |
| Середньоарифметична          | $\sum_1^3{\rm CB}_i$<br>126                |                     |                |  |  |  |
| сума балів СБ                | $\overline{\text{CB}}$<br>$= 42$<br>3<br>3 |                     |                |  |  |  |

Таблиця 4.3– Результати оцінювання комерційного потенціалу розробки

Рівень комерційного потенціалу розробки, становить 42 бали, що відповідає рівню «високий».

4.2 Прогнозування витрат на виконання науково-дослідної роботи та конструкторсько–технологічної роботи

Прогнозування витрат на виконання науково–дослідної, дослідно– конструкторської та конструкторсько–технологічної роботи для розробки програмного забезпечення може складатися з таких етапів:

1-й етап: розрахунок витрат, які безпосередньо стосуються виконавців даного розділу роботи.

2-й етап: розрахунок загальних витрат на виконання даної роботи.

3-й етап: прогнозування загальних витрат на виконання та впровадження результатів даної роботи.

Проведемо прогнозування витрат на виконання науково-дослідної, дослідно-конструкторської та конструкторсько-технологічної роботи для розробки інформаційної технології цифрової корекції растрових зображень.

Виконаємо розрахунок витрат приймаючи до уваги те, що розробкою займався один розробник програмного забезпечення.

1. Основна заробітна розробників-дослідника З.:

$$
3_o = \frac{M}{T_p} \cdot t \text{[rpn]},\tag{4.1}
$$

де М - місячний посадовий;

Т<sup>р</sup> – число робочих днів в місяці;

t – число робочих днів роботи розробника–дослідника.

У розробці програмного продукту беруть участь студент-магістрант та науковий керівник роботи. Розрахуємо основну заробітну плату студентамагістранта та керівника за формулою (4.11):

$$
3_{0C} = \frac{6500}{21} \cdot 63 = 19500 \text{ (rph)}
$$

$$
3_{0C} = \frac{5000}{21} \cdot 6 = 1428,57 \text{ (rph)}
$$

Отримані розрахунки заробітної плати студента-магістранта та наукового керівника зведемо в таблицю 4.4.

|                            | Місячний    | Оплата за Число |      |                                  |  |
|----------------------------|-------------|-----------------|------|----------------------------------|--|
| Найменування посади        | посадовий   | робочий         | днів | Витрати<br>Hal                   |  |
| виконавця                  | оклад, грн. | день, грн.      |      | роботи опл. праці, грн. Примітка |  |
| 1. Студент-магістрант 6500 |             | 309,52381 63    |      | 19500                            |  |
| 2. Науковий керівник       |             |                 |      |                                  |  |
| роботи                     | 5000        | 238,095         |      | 1428,57                          |  |

Таблиця 4.4 – розрахунок витрат виконавців даного розділу роботи

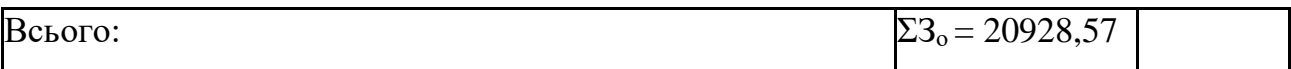

2. Додаткова заробітна плата З<sup>д</sup> всіх розробників, які брали участь у виконанні даного етапу роботи, розраховується як (10…12)% від суми основної заробітної плати всіх розробників, тобто:

 $3_{\mu}$  = 0,10 ⋅ 20928,57 = 2092,85 (грн).

3. Нарахування на заробітну плату Нзп розробника становить:

$$
H_{m} = (3_o + 3_o) \cdot \frac{\beta}{100} \text{[rph]},\tag{4.2}
$$

де  $3<sub>o</sub>$  – основна заробітна плата розробника;

 $3<sub>\pi</sub>$  – додаткова заробітна плата розробника;

β – ставка єдиного внеску на загальнообов'язкове державне соціальне страхування – 22%.

$$
H_{3II} = (20928, 57 + 2092, 857) \cdot 0,22 = 5064,71 \text{ (rph)}.
$$

4. Амортизація обладнання, комп'ютерів та приміщень А, які використовувались під час виконання даного етапу роботи.

Амортизаційні обрахування А в цілому бути розраховані за формулою 4.3:

$$
A = \frac{II}{T_{\text{kop}}} \cdot \frac{T_{\text{kop}}}{12} \text{(rph)}.
$$
 (4.3)

де Ц – загальна балансова вартість всього обладнання, комп'ютерів, приміщень тощо, що використовувались в процесі виконання даної роботи, грн; Тфакт. – термін, використання обладнання, приміщень, місяці.Т = 4 місяці. Ткор. – термін використання, років.

Зроблені розрахунки зведемо до таблиці 4.5.

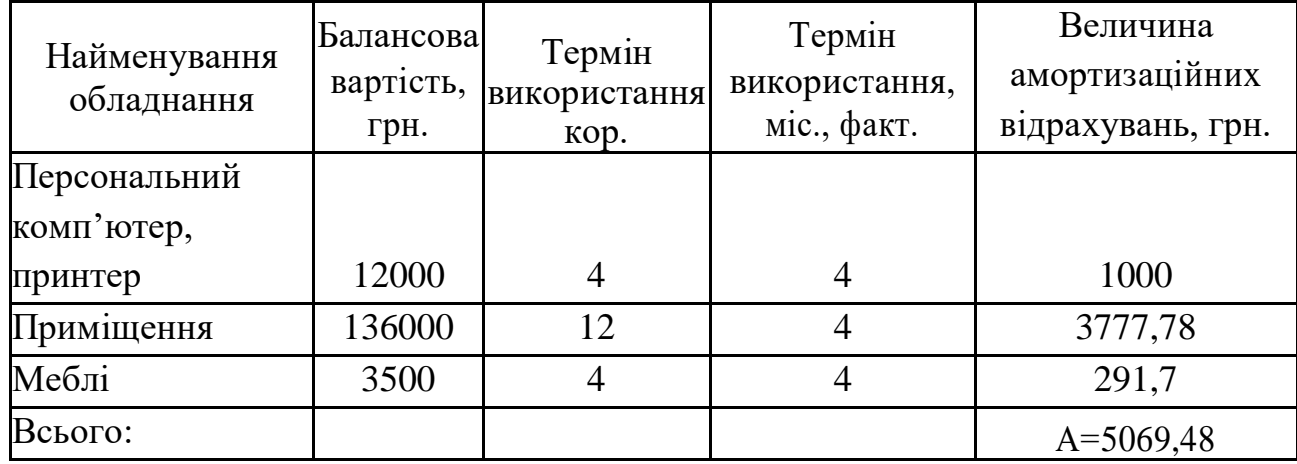

Таблиця 4.5 – розрахунок амортизації обладнання, які використовувалися у роботі

5. Витрати на матеріали М, що були використані під час виконання даного етапу роботи.

Для нашого випадку загальні витрати на матеріали та комплектуючі приймемо (за аналогією з іншими розробками) на рівні 1300 грн. Включають в себе (папір А4, ручки, олівці, папки, файли, заміна картриджу до принтера, підключення Internet, роутер).

6. Витрати на силову електроенергію Ве, якщо ця стаття має суттєве значення для виконання даного етапу роботи, розраховуються за формулою:

$$
B_e = B \cdot \Pi \cdot \Phi \cdot K_n, \text{ rph} \tag{4.4}
$$

де В – вартість 1 кВт-год. електроенергії, в 2020 р. В  $\approx$  2 грн./кВт;

П – установлена потужність обладнання, П=0,6 кВт;

Ф – фактична кількість годин роботи обладнання, приймемо Ф=504 год. (;  $K_{\pi}$  – коефіцієнт використання потужності;  $K_{\pi} = 0.77$ .

$$
B_e = 2 \cdot 0.6 \cdot 504 \cdot 0.77 = 465.69 \text{ rph.}
$$

7. Інші витрати Він.

Інші витрати Він охоплюють: витрати на управління організацією,оплата службових відряджень, витрати на утримання, ремонт та експлуатацію основних засобів, витрати на опалення, освітлення, водопостачання, охорону праці тощо.

Інші витрати І<sup>в</sup> можна прийняти як (100…300)% від суми основної заробітної плати розробників та робітників, які виконували дану роботу, тобто:

$$
B_{iH} = (1..3) \cdot (3_0 + 3_p)
$$
\n
$$
B_{iH} = 1 \cdot (20928, 57 + 2092, 857) = 23021, 42 \text{ rph.}
$$
\n(4.5)

8. Сума всіх попередніх статей витрат дає витрати на виконання даної частини (розділу, етапу) роботи – В.

 $B = 20928,57+2092,857+5064,71+5069,48 +1300 +465,696+23021,427=57942,74$ грн.

2–й етап. Розрахунок загальних витрат на виконання даної роботи. Загальна вартість всієї наукової роботи визначається за  $B_{\text{sar}}$  формулою:

$$
B_{\text{3ar}} = \frac{B}{\alpha} [\text{rph}], \tag{4.6}
$$

де – частка витрат, які безпосередньо здійснює виконавець данного етапу роботи. Для нашого випадку приймемо, що  $\alpha = 0.95$ . Тоді:

$$
B_{\text{3ar}} = \frac{57942,74}{0,95} = 60992,35 \text{ (rph)}.
$$

Розрахуємо загальні витрати на виконання та можливе впровадження результатів виконаної роботи (4.17).

$$
3B = \frac{B_{\text{sar}}}{\beta} [\text{rph}], \qquad (4.7)
$$

де  $\beta$  – коефіцієнт, якийхарактеризуєетап (стадію) виконанняданоїроботи. Так, якщо розробка знаходиться:

–настадіїнауково–досліднихробіт, то $\beta \approx 0,1;$ 

– на стадії технічногопроектування, то $\quad \beta \! \approx \! 0.2;$ 

–на стадії розробки конструкторської документації, то  $\,\beta \approx 0.3;$ 

–на стадії розробки технологій, то  $\,\beta \approx 0,\!4;$ 

– на стадії розробки дослідного зразка, то  $\beta \approx 0.5$ ;

–на стадії розробки промислового зразка,  $\beta\!\approx\!0,\!7;$ 

–на стадії впровадження, то  $\,\beta \approx 0,\!9.$ 

Отже, підставимо дані в формулу й отримаємо результат:

$$
3B = \frac{60992,3579}{0,9} = 67769,28 \text{ (rph)}.
$$

Тобто, прогнозовані витрати на виконання та можливе впровадження результатів даної роботи можуть скласти приблизно 67769,28 грн.

4.3 Прогнозування комерційних ефектів від реалізації результатів розробки

Комерційний ефект від можливого впровадження розробленої інформаційної технології полягає у тому, що ця система дозволить значно покращити підбір туристичного спорядження активним споживачам.

Ці переваги дозволять реалізовувати розробку інформаційної технології на ринку дорожче, ніж аналогічні або подібні за функціональними характеристиками системи.

Спробуємо кількісно спрогнозувати, яку вигоду, можна отримати у майбутньому від впровадження результатів виконаної наукової роботи. Зрозуміло, що всі зроблені тут розрахунки будуть приблизними і непередбачають деталізації.

В умовах ринку узагальнюючим позитивним результатом, що його отримує підприємство від впровадження результатів тієї чи іншої розробки, є збільшення чистого прибутку підприємства (організації). Зростання чистого прибуткуми можемо оцінити у теперішній вартості грошей.

Саме зростання чистого прибутку забезпечить підприємству надходження додаткових коштів, які дозволять покращити фінансовірезультати діяльності та виплатити кредити (якщо вони потрібні для впровадження результатів розробки).

Розрахуєм очікуване збільшення чистого прибутку $\Delta\Pi_i$ , що його може отримати потенційний інвестор від можливого впровадження результатів нашої розробки, для кожного із років, починаючи з першого року після впровадження:

$$
\Delta \Pi_i = \sum_i^n (\Delta \Pi_{\mathcal{H}} \cdot N + \Pi_{\mathcal{H}} \cdot \Delta N)_i, \tag{4.8}
$$

де ∆Пя – покращення основного якісного показника від впровадження результатів розробки у даному році;

N – основний кількісний показник, який визначає діяльність підприємства у даному році до впровадження результатів наукової розробки;

 N – покращення основного кількісного показника діяльності підприємства від впровадження результатів розробки;

П<sup>я</sup> – основний якісний показник, який визначає діяльність підприємства у даному році після впровадження результатів наукової розробки;

n – кількість років, протягом яких очікується отримання позитивних результатів від впровадження розробки.

В результаті впровадження результатів наукової розробки витрати на виготовлення інформаційної технології зменшатьтся на 50 грн (що автоматично
спричинить збільшення чистого прибутку на 50 грн), а кількість користувачів, які будуть користуватися продуктом збільшиться: протягом першого року – на 250 користувачів, протягом другого року – 150 користувачів, протягом третього року – 100 користувачів. Реалізація інформаційної технології до впровадження результатів наукової розробки складала 650 користувачів, а прибуток, що отримав розробник до впровадження результатів наукової розробки – 350 грн.

Спрогнозуємо збільшення чистого прибутку від впровадження результатів наукової розробки у кожному році відносно базового.

Отже, збільшення чистого прибутку  $\Delta \Pi_1$  протягом першого року складатиме:

$$
\Delta H_1 = 50 \cdot 650 + (350 + 50) \cdot 250 = 132500 \; (2 \rho \mu).
$$

Збільшення чистого прибутку підприємства Пі протягом другого року (відносно базового року, тобто року до впровадження результатів наукової розробки) складе:

$$
\Delta \Pi_2 = 50 \cdot 650 + (350 + 50) \cdot (250 + 150) = 192500 \; (2 \, p \, \mu).
$$

Збільшення чистого прибутку підприємства Пі протягом третього року (відносно базового року, тобто року до впровадження результатів наукової розробки) складе:

$$
\Delta H_2 = 50 \cdot 650 + (350 + 50) \cdot (250 + 150 + 100) = 232500 \ (2pt).
$$

4.4 Розрахунок ефективності вкладених інвестицій та періоду їх окупності

Основними показниками, які визначають доцільність фінансування наукової розробки певним інвестором, є абсолютна і відносна ефективність вкладених інвестицій та термін їх окупності.

Розрахунок ефективності вкладених інвестицій передбачає проведення таких робіт:

1-й крок. Розраховується теперішня вартість інвестицій PV, що вкладаються в наукову розробку. Такою вартістю можемо вважати прогнозовану величину загальних витрат ЗВ на виконання та впровадження результатів НДДКР, розраховану за формулою (4.6), тобто будемо вважати, що ЗВ =PV=67769,28.

2-й крок. Розраховується очікуване збільшення прибутку  $\Delta\Pi_i$ , що його отримає підприємство (організація) від впровадження результатів наукової розробки, для кожного із років, починаючи з першого року впровадження. Таке збільшення прибутку також було розраховане нами раніше за формулою (4.8).

3-й крок.Для спрощення подальших розрахунків будуємо вісь часу,на яку наносимо всі платежі (інвестиції та прибутки), що мають місце під час виконання науково-дослідної роботи та впровадження її результатів (рис. 4.1).

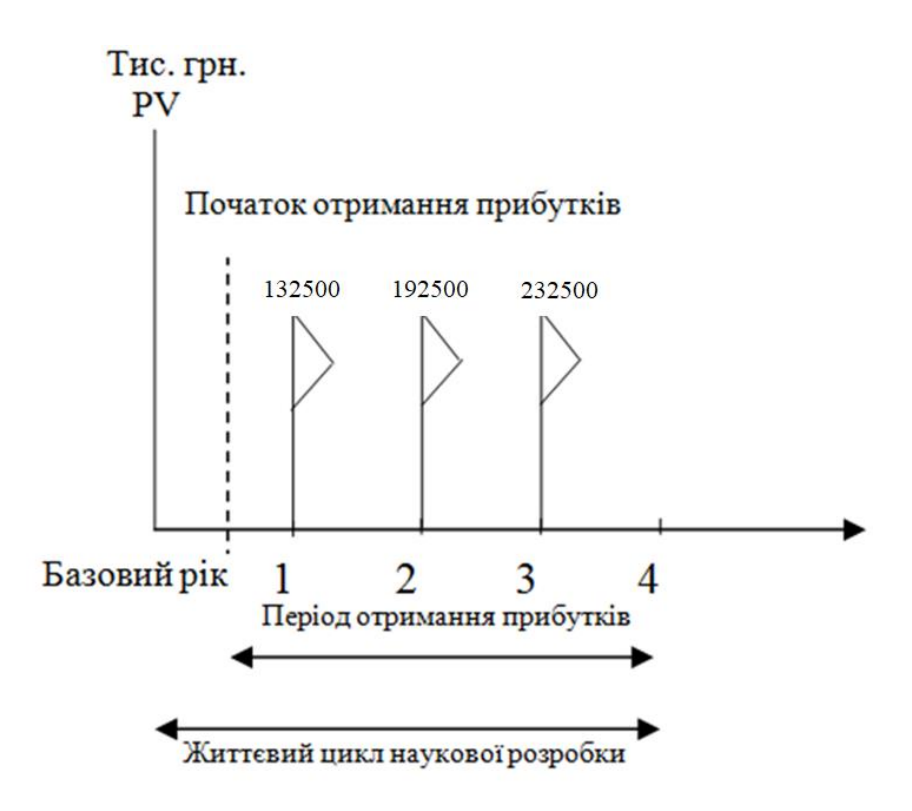

Рисунок 4.1 – Вісь часу з фіксацією платежів, що мають місце під час розробки та впровадження результатів НДДКР

4–й крок. Розраховується абсолютна ефективність вкладених інвестицій Еабс.

Для цього використовується формула:

$$
E_{a6c} = (\Pi\Pi - PV), \tag{4.9}
$$

де ПП – приведена вартість всіх чистих прибутків, що їх отримає підприємство (організація) від реалізації результатів наукової розробки, грн.;

PV – теперішня вартість інвестицій PV = ЗВ, грн.

У свою чергу, приведена вартість всіх чистих прибутків ПП розраховується за формулою:

$$
\Pi \Pi = \sum_{1}^{\mathrm{T}} \frac{\Delta \Pi_{\mathrm{i}}}{\left(1 + \tau\right)^{\mathrm{t}}},\tag{4.10}
$$

де *П<sup>і</sup>* – збільшеннячистогоприбутку у кожному із років, протягом яких виявляються результати виконаної та впровадженої НДДКР, грн;

т – період часу, протягом якого виявляються результати впровадженої НДДКР, роки;

 $\tau$  – ставка дисконтування, за яку можна взятии щорічний прогнозований рівень інфляції в країні; для України цей показник знаходиться на рівні 0,1;

t – період часу (в роках) від моменту отримання чистого прибутку до точки "0".

Якщо Еабс> 0, то результат від проведення наукових досліджень та їх впровадження принесе прибуток, але це також ще не свідчить про те, що інвестор буде зацікавлений у фінансуванні даного проекту (роботи).

Розрахуємо вартість чистого прибутку. Ставка дисконтування  $\tau$  дорівнює 0,1. Отримаємо:

$$
\Pi\Pi = \frac{67769,2866}{(1+0,1)^0} + \frac{132500}{(1+0,1)^2} + \frac{192500}{(1+0,1)^3} + \frac{232500}{(1+0,1)^4} = 480702,14 \text{ (rph)}.
$$

Абсолютний ефект від впровадження результатів нашої розробки протягом 3-х років складе:

$$
E_{a6c} = 480702,146 - 67769,2866 = 412932,85
$$
 (rph).

Оскільки Еабс> 0, то вкладання коштів на виконання та впровадження результатів НДДКР є доцільним.

5–й крок. Розраховуємо відносну (щорічну) ефективність вкладених в наукову розробку інвестицій  $E_{\rm B}$ . Для цього використовуємо формулу:

$$
E_{B} = T_{W}^{2} \left( 1 + \frac{E_{a6c}}{PV} - 1 \right),
$$
\n(4.11)

де Еабс – абсолютна ефективність вкладених інвестицій, грн;

PV –теперішня вартість інвестицій PV = ЗВ, грн;

Т<sup>ж</sup> – життєвий цикл наукової розробки, роки.

Далі, розрахована величина Е<sub>в</sub> порівнюється з мінімальною (бар'єрною) ставкою дисконтування тмін, яка визначає ту мінімальну дохідність, нижче за яку інвестиції вкладатися не будуть.

У загальному вигляді мінімальна (бар'єрна) ставка дисконтування мін визначається за формулою 4.21:

$$
\tau = d + f,\tag{4.12}
$$

де d – середньозважена ставка за депозитними операціями в комерційних банках;  $d = 0,2$ ;

f – показник, що характеризує ризикованість вкладень; зазвичай, величина  $f = 0.1$ .

Якщо величина  $E_B > \tau$ мін, то інвесторможе бути зацікавлений у фінансуванні даної наукової розробки. В іншому випадку фінансування наукової розробки здійснюватися не буде. Спочаткуспрогнозуємо величину  $\tau$ мін. Припустимо, що за даних умов  $\tau$ мін = 0,2 + 0,1 = 0,3. Тоді відносна (щорічна) ефективність вкладних інвестицій в проведення наукових досліджень та впровадження їх результатів складе:

$$
E_{\rm B} = \sqrt[3]{1 + \frac{412932,859}{67769,2866}} - 1 = 0.92
$$
 afoo 92%

Оскільки  $E_B = 92\%$  >  $\tau$  мін = 0,3 = 30%, то у інвестора буде зацікавленість вкладати гроші в дану наукову розробку, оскільки значно більші прибутки він отримає від того, що інвестує кошти розробку, а не розмістить гроші на депозит у комерційному банку.

6–й крок. Розраховуємо термін окупності вкладених у реалізацію наукового проекту інвестицій. Термін окупності вкладених у реалізацію наукового проекту інвестицій  $T_{\alpha k}$  можна розрахувати за формулою:

$$
\mathbf{T}_{\mathrm{OK}} = \frac{1}{\mathbf{E}_{\mathrm{B}}}.\tag{4.13}
$$

Якщо Ток буде менше 5–ти років, то фінансування даної наукової розробки загалом є доцільним. В інших випадках потрібні додаткові розрахунки та обґрунтування. Для нашої розробки термін окупності вкладених у реалізацію проекту інвестицій Ток складе:

$$
T_{\text{ok}} = \frac{1}{0.92} = 1.087 \text{ (poky)}
$$

що свідчить про доцільність фінансування даної наукової розробки.

4.5 Висновок

На основі зроблених підрахунків в економічній частині магістерської кваліфікаційної роботи досягнуті наступні результати:

– визначено, що рівень комерційного потенціалу розробки є високим.

– витрати на розробку та її впровадження складають 67769,28 грн.;

– абсолютний ефект від впровадження результатів нашої розробки протягом 3-х років складе 412932,85 грн.

– вартість інвестицій, що можуть бути вкладені в нашу розробку становить 480702,14 грн;

– термін окупності системи, що розробляється складає 1,097 року, що вписується в задані часові рамки та є показником доцільності розробки.

Таким чином, всі визначені у технічному завданні основні технікоекономічні показники розробленої інформаційної технології підбору покупок повністю виконані.

## **ВИСНОВКИ**

У ході виконання магістерської кваліфікаційної роботи реалізовано інформаційну технологію підбору туристичного спорядження.

У першому розділі проведено аналіз сучасних програм-аналогів, які використовуються для автоматизації процесу вибору будь-якого товару. В результаті аналізу аналогів та методів підбору туристичного спорядження сформульовано проблему підбору підбору туристичного спорядження та здійснино постановку задачі, досліджено перелік необхідних функцій, які повинна містити інформаційна технологія.

Другий розділ присвячено математичній моделі та алгоритмам, що використовуються для задач підбору туристичного спорядження та дослідженню їх можливостей. Обґрунтовано вибір продукційної моделі та методу дерева рішень для підбору туристичного спорядження, розглянуто їх переваги та недоліки. Запропоновано математичну модель на основі поєднання методів дерева рішень та методів нечіткої логіки, що дає змогу підвищити ефективність підбору туристичного спорядження. Запропоновано структуру інформаційної технології, спроектовано схему алгоритму роботи розроблюваної програми.

Третій розділ присвячено проектуванню та розробці інформаційної технології підбору покупок. Обґруновано вибір мови програмування Java та розглянуто особливості середовища Eclipse. На основі отриманих результатів у попередніх розділах створено UML-діаграму класів. Проведено тестування програми, що довело доцільність проектування та використання розробленої інформаційної технології. Порівняно з обраним прототипом якість підбору туристичного спорядження підвищилась на 6%, що означає досягнення поставленої мети.

У четвертому розділі здійснено оцінювання комерційного потенціалу розробки. Проведено технологічний аудит із залученням експертів. Згідно висновків експертів, рівень комерційного потенціалу розробки вище

середнього. Головним конкурентом розробки є мобільний додаток «Нова лінія». Здійснено прогнозування витрат на виконання науково-дослідної роботи. Розраховано витрати на заробітну плату та амортизаційні відрахування, витрати на силову електроенергію. Загальні витрати становлять 67769,28 грн.

## **ПЕРЕЛІК ВИКОРИСТАНИХ ДЖЕРЕЛ**

- 1. Плахотнюк В.В., Перевозніков С.І. «Інформаційна технологія підбору туристичного спорядження» в Матеріали конференції «Молодь в науці: дослідження, проблеми, перспективи (2020)», Вінниця, 2020. [Електронний ресурс]. Режим доступу: [https://conferences.vntu.edu.ua/index.php/allvntu/index/pages](https://conferences.vntu.edu.ua/index.php/allvntu/index/pages%20/view/zbirn2020)  [/view/zbirn2020.](https://conferences.vntu.edu.ua/index.php/allvntu/index/pages%20/view/zbirn2020) Дата звернення: листопад 2020
- 2. A.П. Челенков. М.: ОАО Типография «Новости», 2000. 256 с.
- 3. Акентьева, П.А. Модель потребительского поведения / П.А. Акентьева // Экономика и управление производством. Межвузовский сборник / Под ред. проф. Е.Л. Кантора и др. СПб.: 2005.
- 4. Акерлоф, Дж. Рынок «лимонов»: неопределенность качества и рыночный механизм // THESIS, 1994. вып. 5. - С.91-104.
- 5. Алешина, И.В. Поведение потребителей / И.В. Алешина. М.: ФИАР ПРЕСС, 1999.-394 с.
- 6. Аллэ, М. Поведение рационального человека в условиях риска: Критика постулатов и аксиом американской школы / М. Аллэ // THESIS, 1994, вып. 5.
- 7. Андрианов, В.Д. Конкурентоспособность России в мировой экономике /
- 8. B.Д. Андрианов // Мировая экономика и международные отношения. 2000. -№3.-С. 47-57.
- 9. Антосик, Л.В. Информационная асимметричность рыночного пространства как условие монополизацииэкономики / Л.В. Антосик // Дис. . канд. экон. наук: 08.00.01. Волгоград, 2006.
- 10.Аристотель, Категории // Этика. Политика. Риторика. Поэтика. Категории. Минск: Литература, 1998. 438 с.
- 11.Арнольд, В.Ф. Теория потребительского поведения и спроса / В.Ф. Арнольд.'— СПб: Экономическая школа, 1992.
- 12.Ахмеджанов, Л.А. Социально-экономические проблемы взаимосвязи производства и потребления при социализме / Л.А. Ахмеджанов //

Произведетво и потребление при социализме. — Уфа: Башкир, ун-т, 1974.  $-185$  c.

- 13.Бакшеев, С.Л. Потребительский рынок как форма реализации потребностей населения / С.Л. Бакшеев. Изд. 2-е. - Тюмень: Экспресс, 2004.
- 14. А.В.Вишнеков. Методы принятия проектных решений в CAD/CAM/CAE системах электронной вычислительной техники: Учебное пособие. - МГИЭМ. - М., 1999. - 78 с.
- 15.Методы экспертных оценок. Методические указания к лабораторной работе по курсу "Системы поддержки принятий решений". - МГИЭМ. Сост.: А.В.Вишнеков, И.Е.Сафонова, Н.С.Курилова, В.И.Бадулин. - М., 2001. - 24 с.
- 16.Оновлений додаток BOSCH для підбору щіток склоочисників [Електронний ресурс] – режим доступа: https://carway.info/uk/content/ onovlenyy-dodatok-bosch-dlya-pidboru-shchitok-skloochysnykiv
- 17.Смарт підбір квартир з мобільним додатком LiveIn від Київміськбуд  $[Elementation]$   $pe$   $|$   $pe$ жим доступа: https://kmb.ua/ua/news/ kievgorstroj-zapustil-mobilnoe-prilozhenie-dlya-poiska-kvartir/
- 18.Vivino: Buy the Right Wine [Електронний ресурс] режим доступа: https://play.google.com/store/apps/details?id=vivino.web.app&hl=uk&gl=US
- 19.Додаток «каталог» для швидкого і точного підбору запчастин gates [Електронний ресурс] – режим доступа: https://carway.info/uk/content/ dodatok-katalog-dlya-shvydkogo-i-tochnogo-pidboru-zapchastyn-gates
- 20. Зустрічайте оновлений додаток "Нова Лінія" [Електронний ресурс] режим доступа: https://www.nl.ua/ua/news/dodatok.html
- 21.Продукционная модель представления знаний в экспертных системах. Методические указания к лабораторной работе по курсу "Системы поддержки принятий решений". - МГИЭМ. Сост.: А.В.Вишнеков, И.Е.Сафонова, Н.С.Курилова. - М., 2001. - 20 с.
- 22.Принятие решений в условиях неопределенности на сонове аппарата нечетких множеств. - Методические указания к лабораторной работе по курсу "Системы поддержки принятий решений". - МГИЭМ. Сост.:

А.В.Вишнеков, И.Е.Сафонова, Н.С.Курилова, А.В.Киселев. - М., 2001. - 33 с.

- 23. Методы принятия решений. Методы Дельфи и ЭЛЕКТРА. Методические указания к лабораторной работе по курсу "Системы поддержки принятий решений". - МГИЭМ. Сост.: И.Е.Сафонова, А.В.Дробышев, К.Ю.Мишин, С.В.Цыганов: М., МГИЭМ, 2007. - 26 с.
- 24.J. Ross Quinlan. C4.5: Programs for Machine learning. Morgan Kaufmann Publishers 1993.
- 25.S.Murthy. Automatic construction of decision trees from data: A Multidisciplinary survey.1997.
- 26.Machine Learning, Neural and Statistical Classification. Editors D. Mitchie et.al. 1994.
- 27.К. Шеннон. Работы по теории информации и кибернетике. М. Иностранная литература, 1963.
- 28.С.А. Айвазян, В.С Мхитарян Прикладная статистика и основы эконометрики, М. Юнити, 1998.
- 29. Дрейпер Н., Смит Г. Прикладной регрессионный анализ. М. Издательский дом «Вильямс». 2007.
- 30.Айвазян С.А. Прикладная статистика и основы эконометрики. М.: Юнити. 2001.
- 31.MakKay, D. Hyperparameters: optimize, or integrate out? Neural Computation. 1999.
- 32.Nabney, Yan T., Netlab: Algorithms for pattern recognition. Springer. 2004.
- 33.Grunwald, P D., Myung, I. J. (eds.) Advances In Minimum Description Length: Theory And Applications. Springer. 2005.
- 34.Burnham, K., Anderson, D. R. Model Selection and Multimodel Inference. Springer. 2002.
- 35. 13. Ахиезер Н. И. Лекции по теории апроксимации. М.: Наука, 1965.
- 36.14. В.И. Бердышев, Ю.Н. Субботин. Численные методы приближения функций. – Средне-Уральское книжное книжное издательство, 1979.
- 37.15. Мак Кракен Д., Дрон У. Численные методы и програмирование на фортране. – М.: Мир, 1977. – 584 с.
- 38.16. Бахвалов Н. С. Численные методы . Т. И. Анализ, алгебра, обычные диференциальные уравнения. – М.: Наука, 1975. – 631 с.
- 39.Гмурман В. Е. Теория вероятностей и математическая статистика, М.: Высшее образование. 2005
- 40.Seidman.C. Data Mining with Microsoft SQL Server 2000: Technical Reference. — Microsoft Press, 2001.
- 41. Ville.B., de. Microsoft Data Mining. Digital Press, 2001
- 42. Java основні відомості [Електронний ресурс] режим доступа: https://uk.wikipedia.org/wiki/Java
- 43. Порівняння мов програмування [Електронний ресурс] режим доступа:https://ru.wikipedia.org/wiki/Сравнение\_языков\_программировани я
- 44. Брюс Эккель «Философия Java».
- 45. Eclipse основні відомості [Електронний ресурс] режим доступа: https://ru.wikipedia.org/wiki/Eclipse\_(среда\_разработки)
- 46. А. Н. Васильев − Java. «Объектно-ориентированое програмирование».